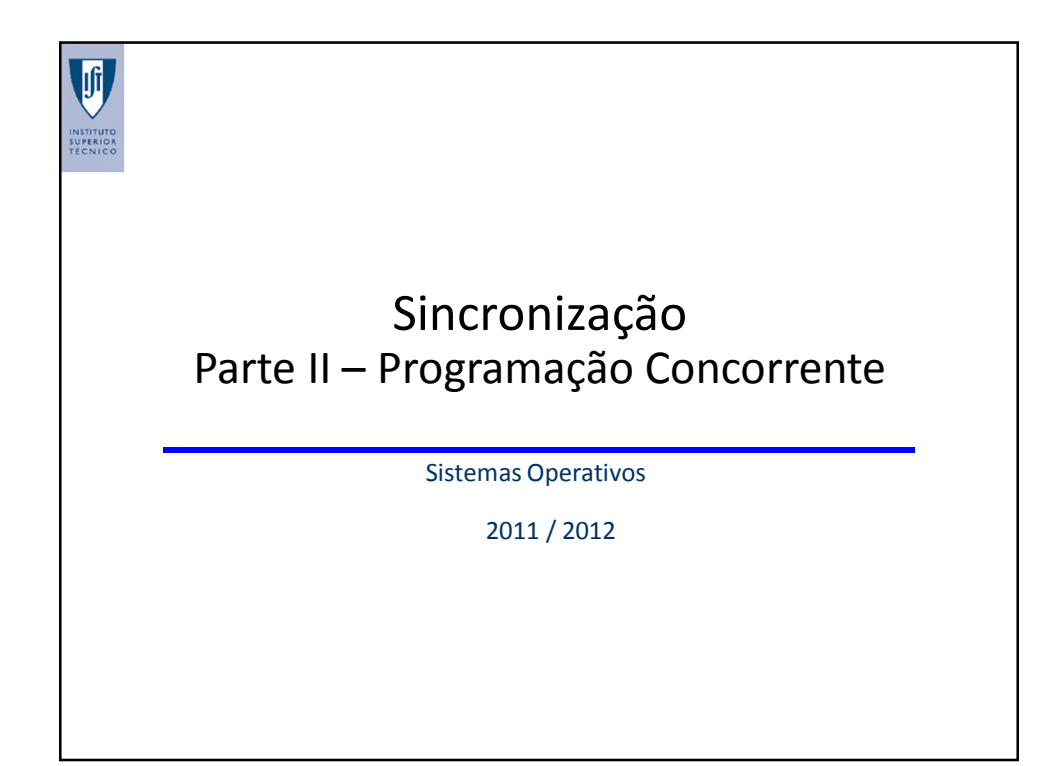

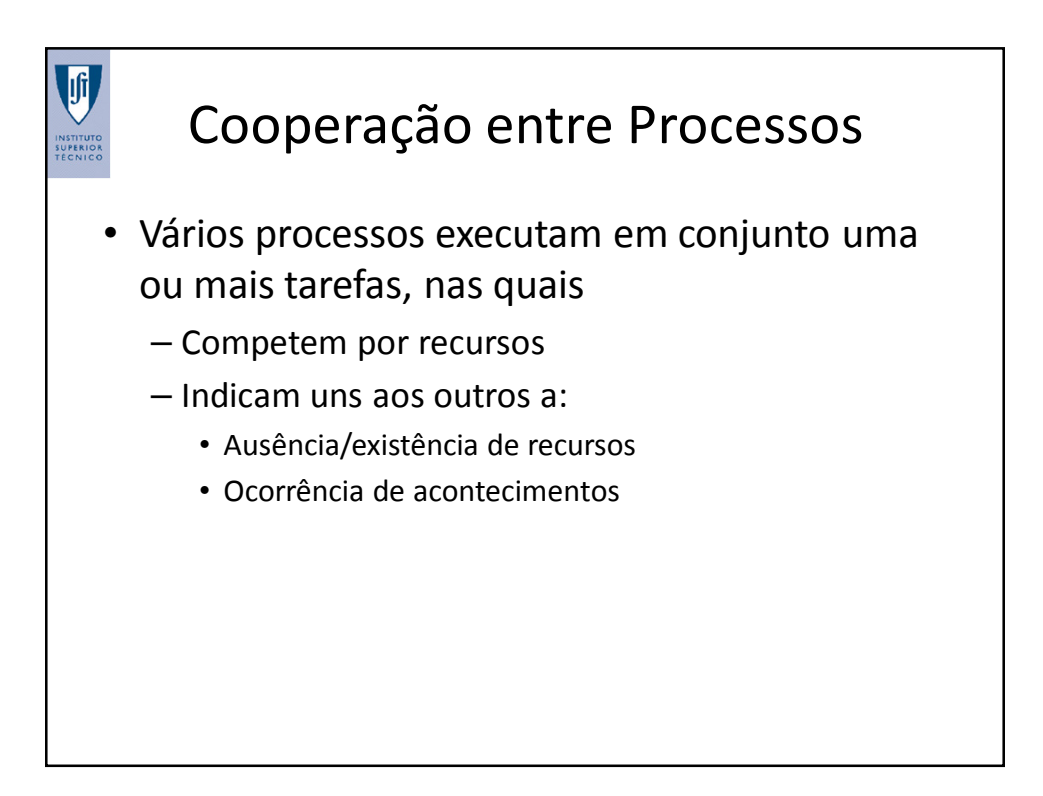

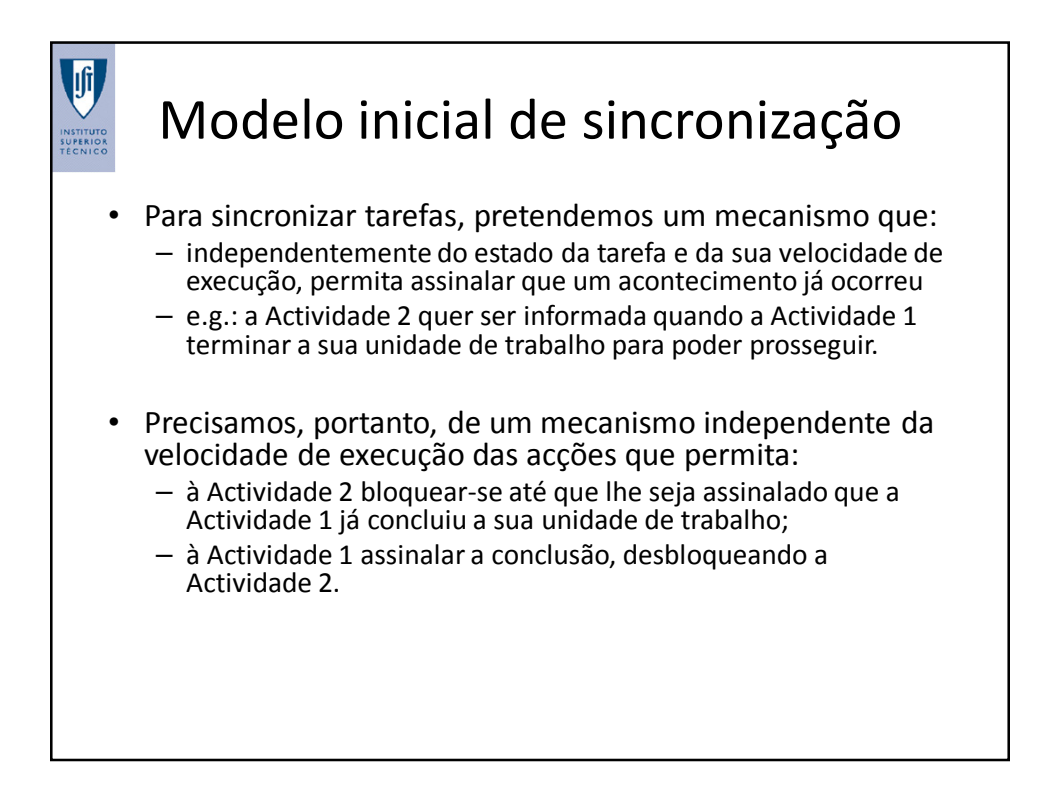

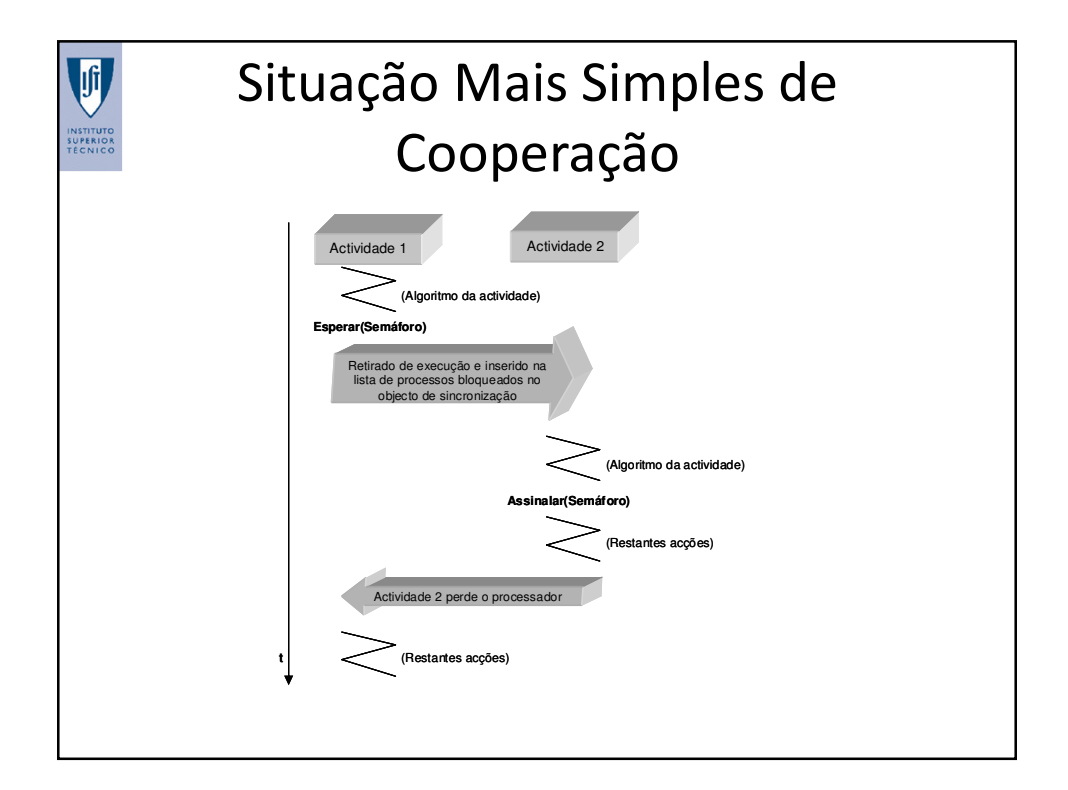

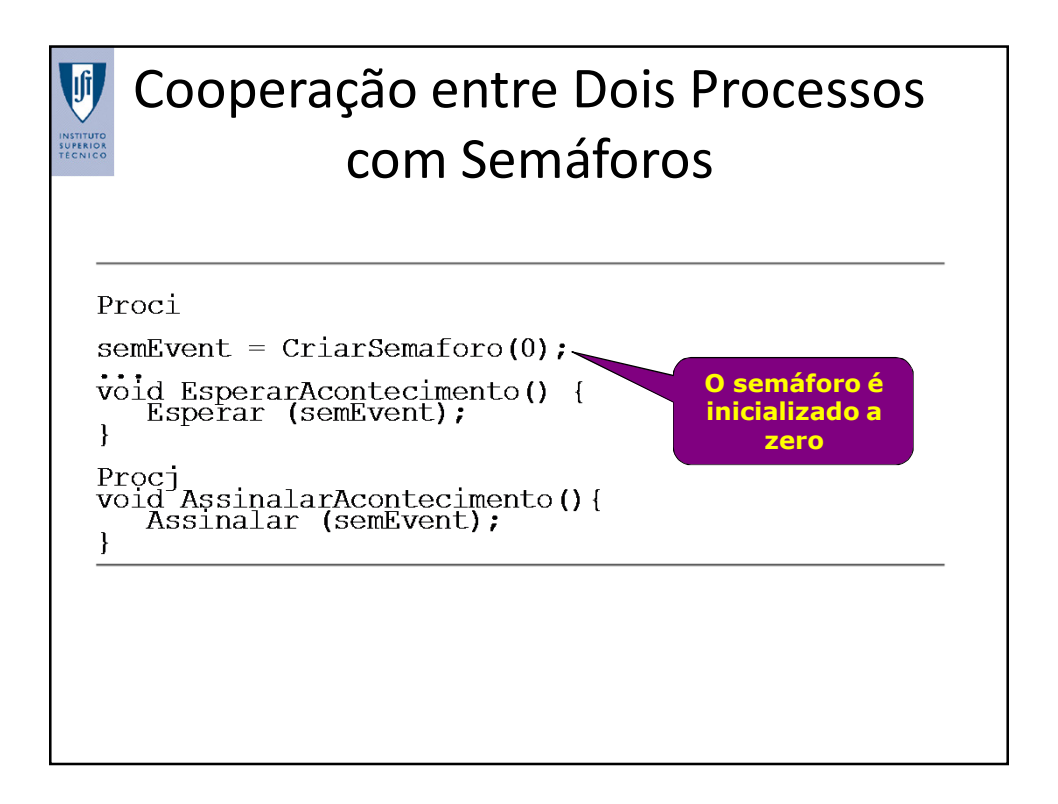

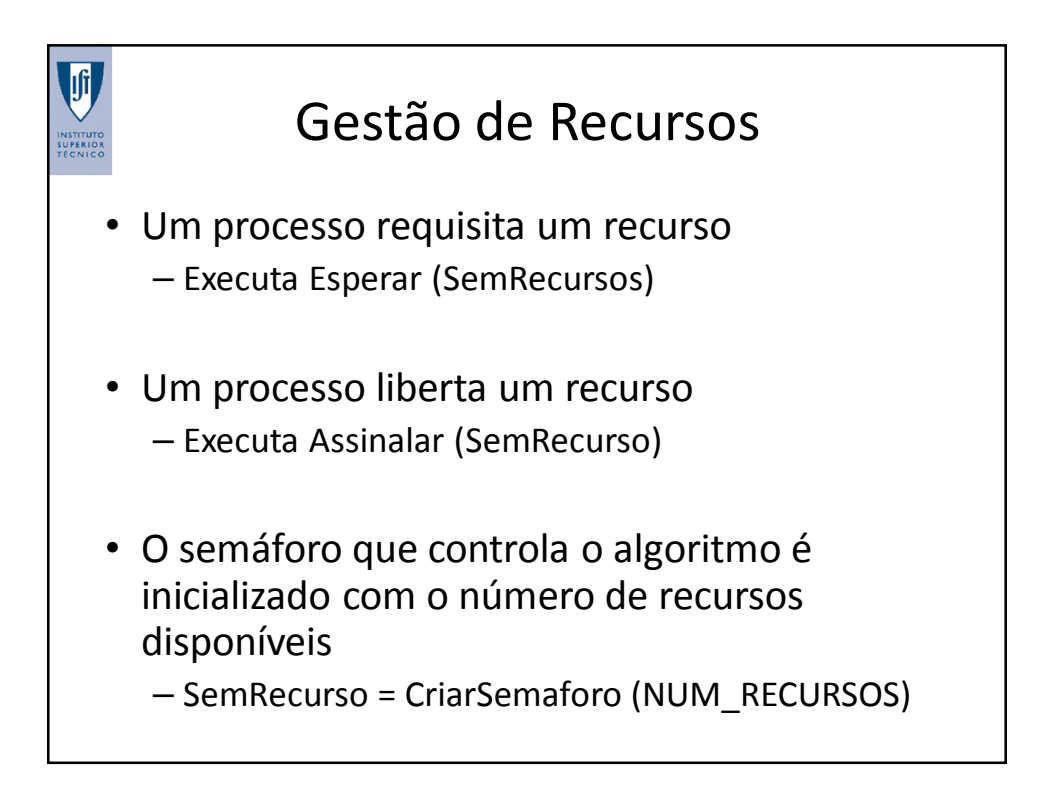

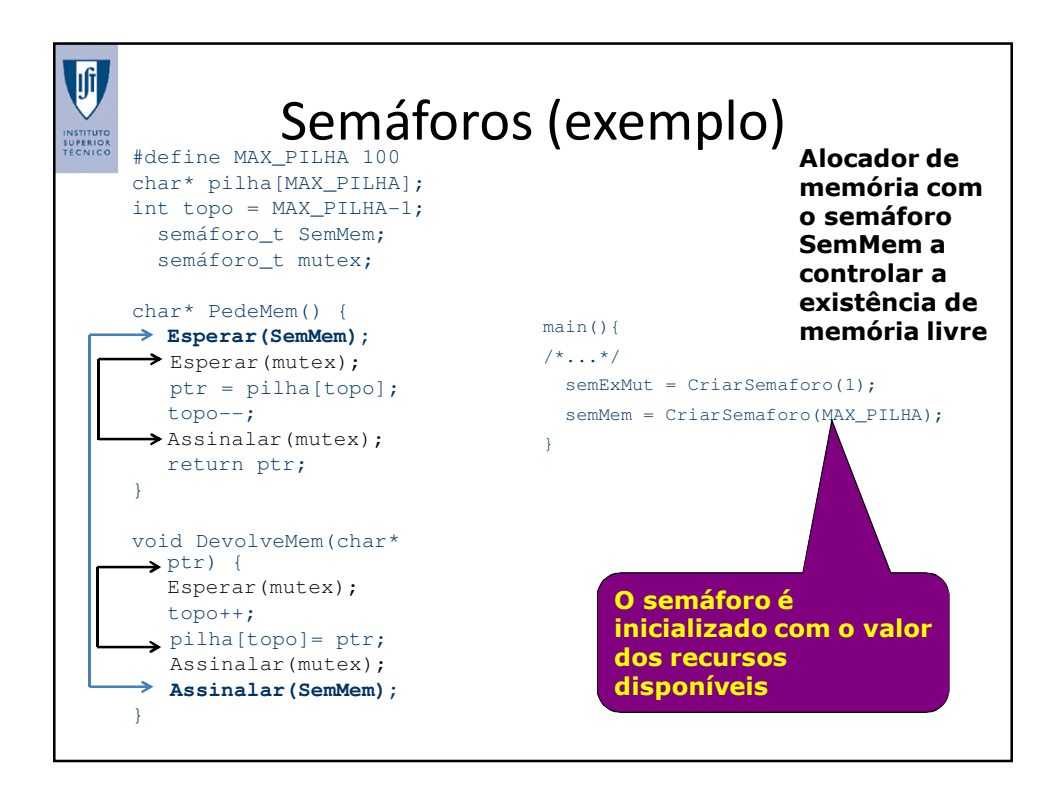

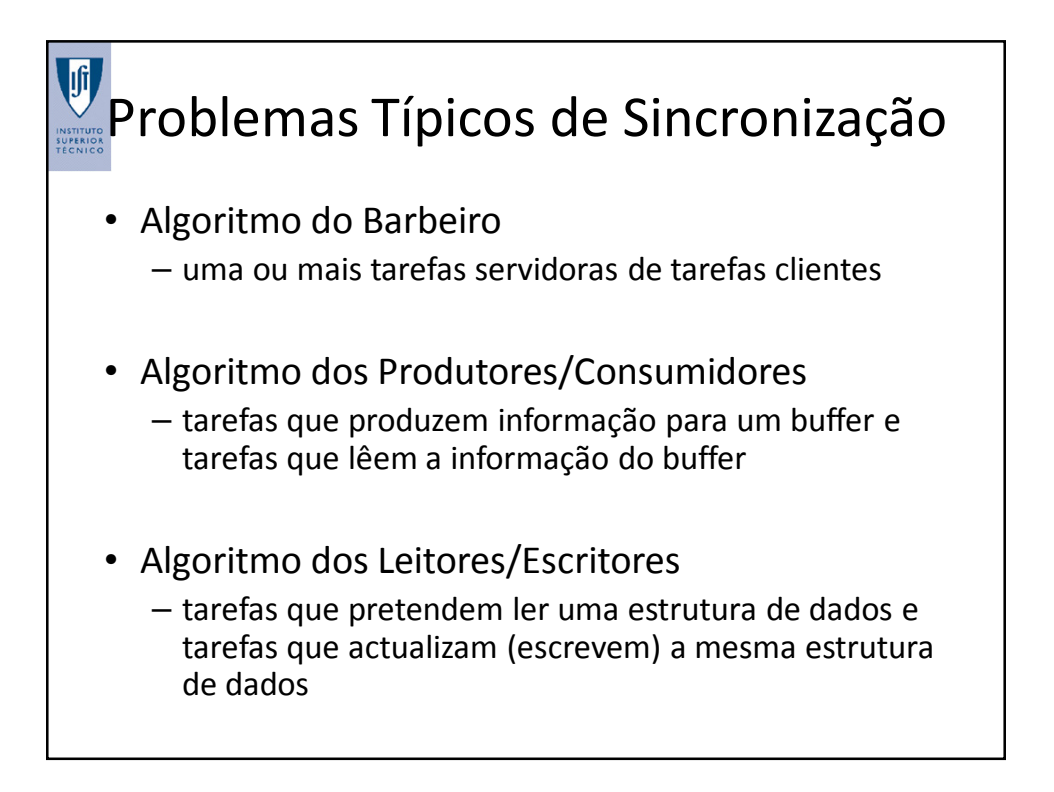

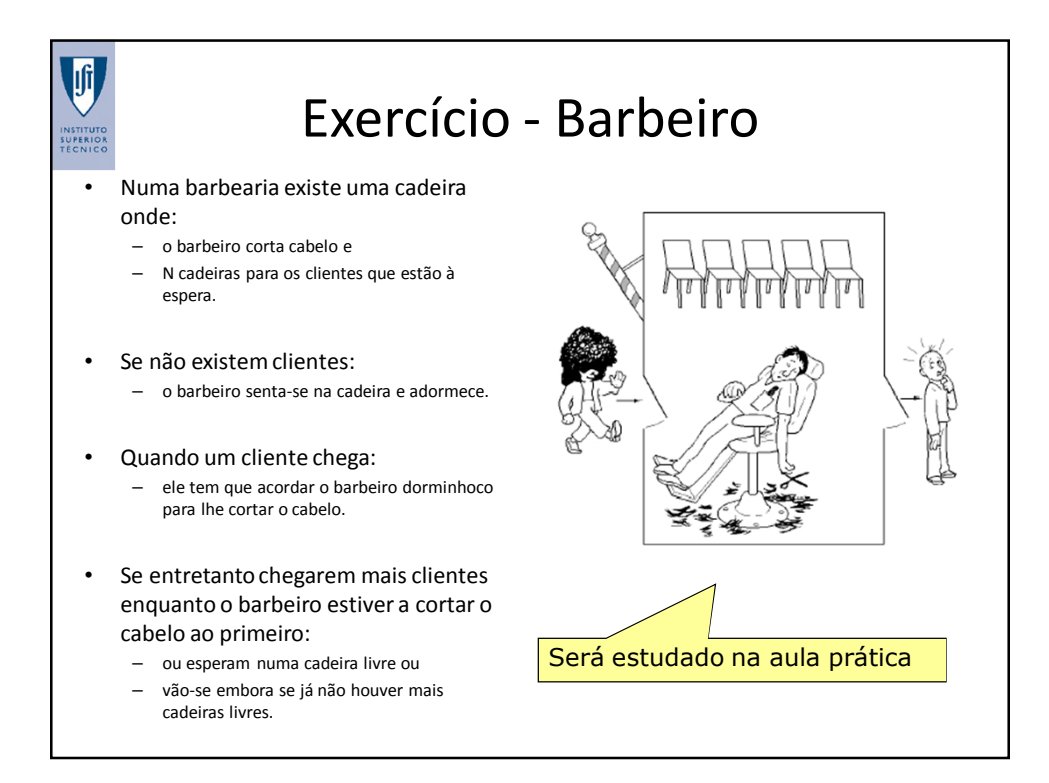

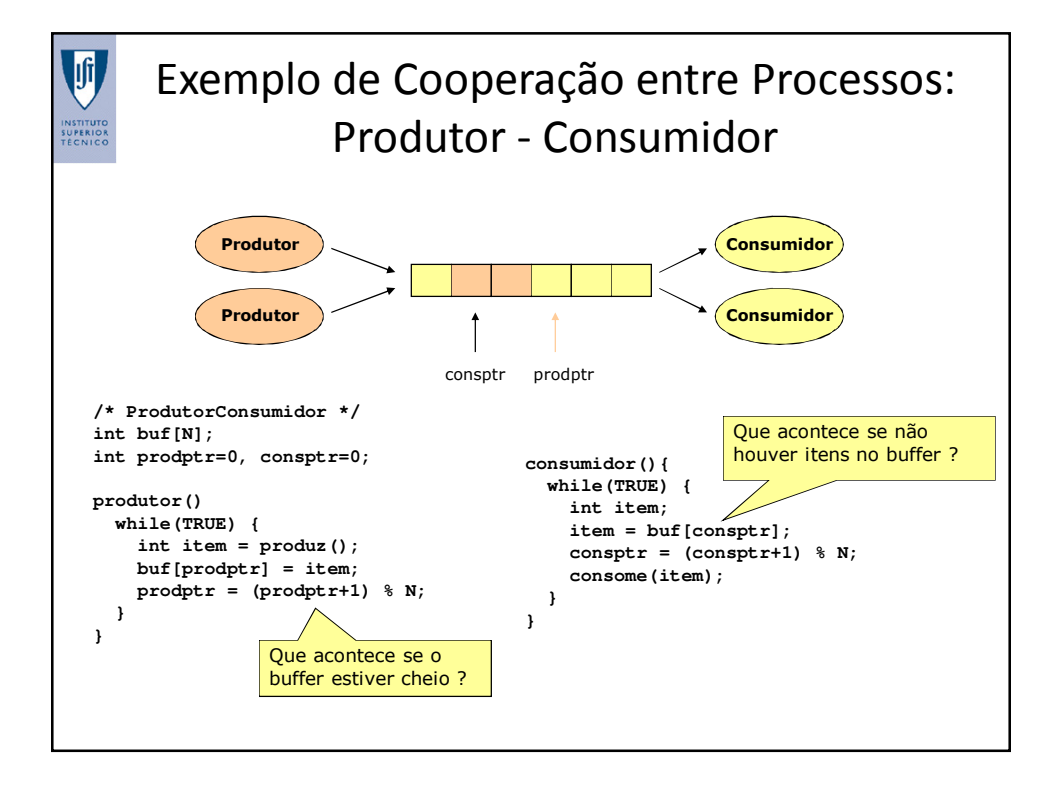

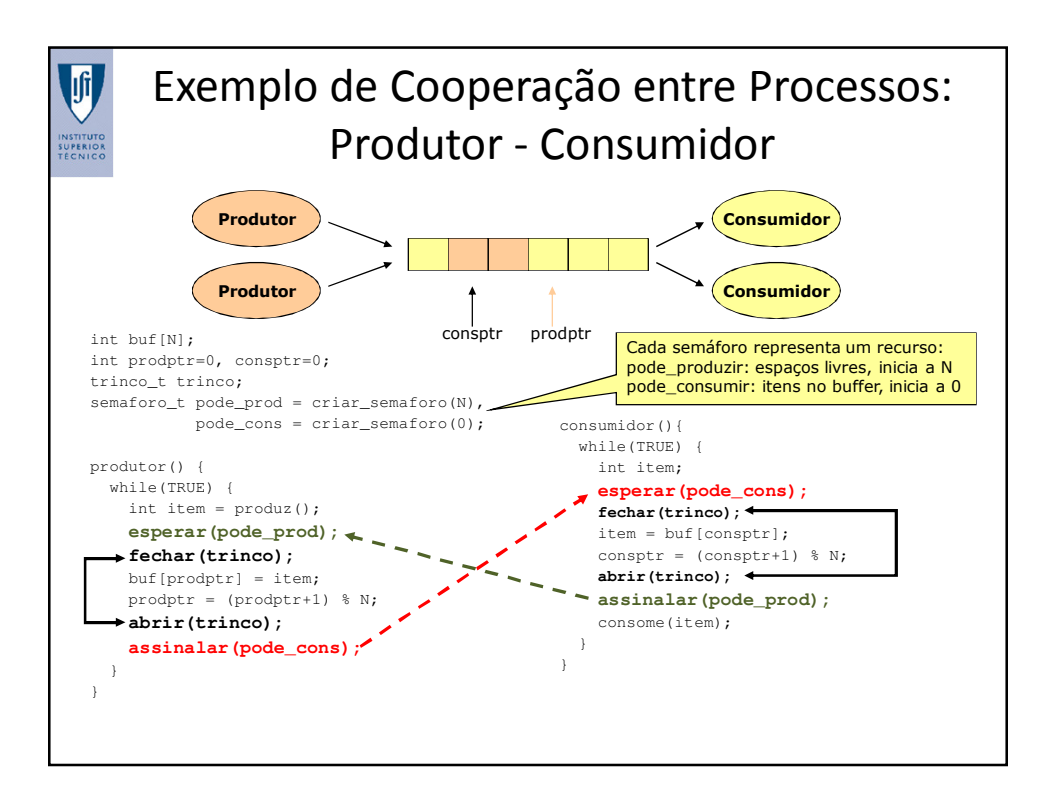

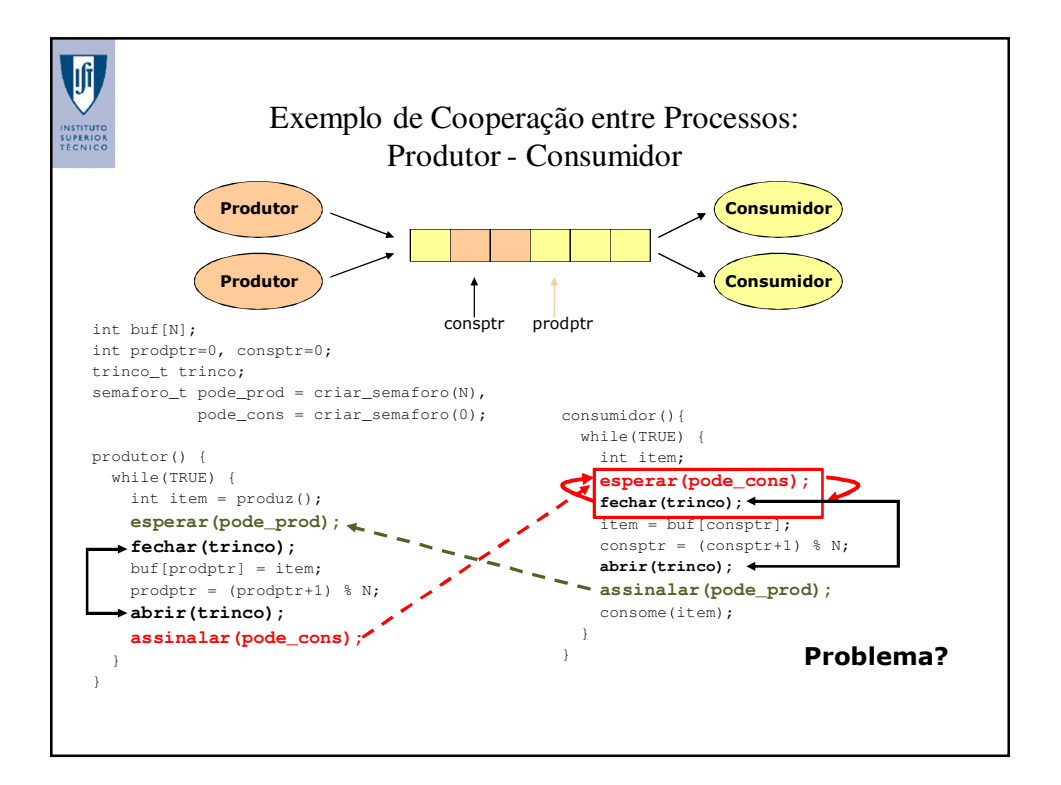

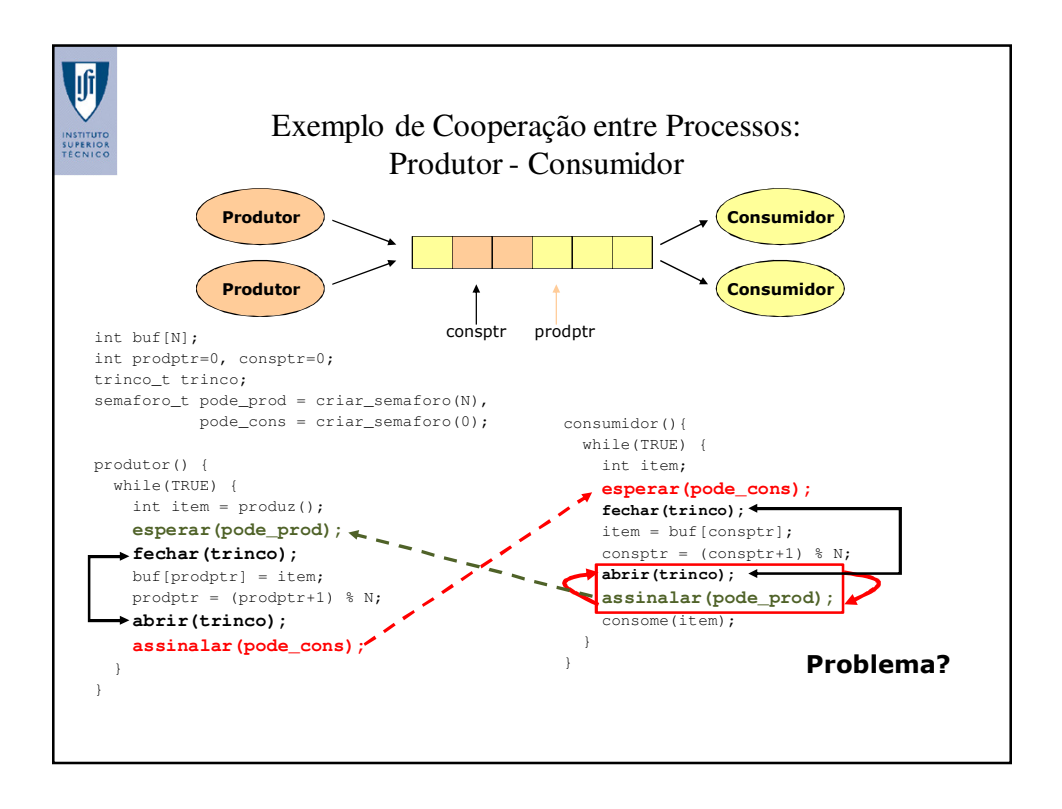

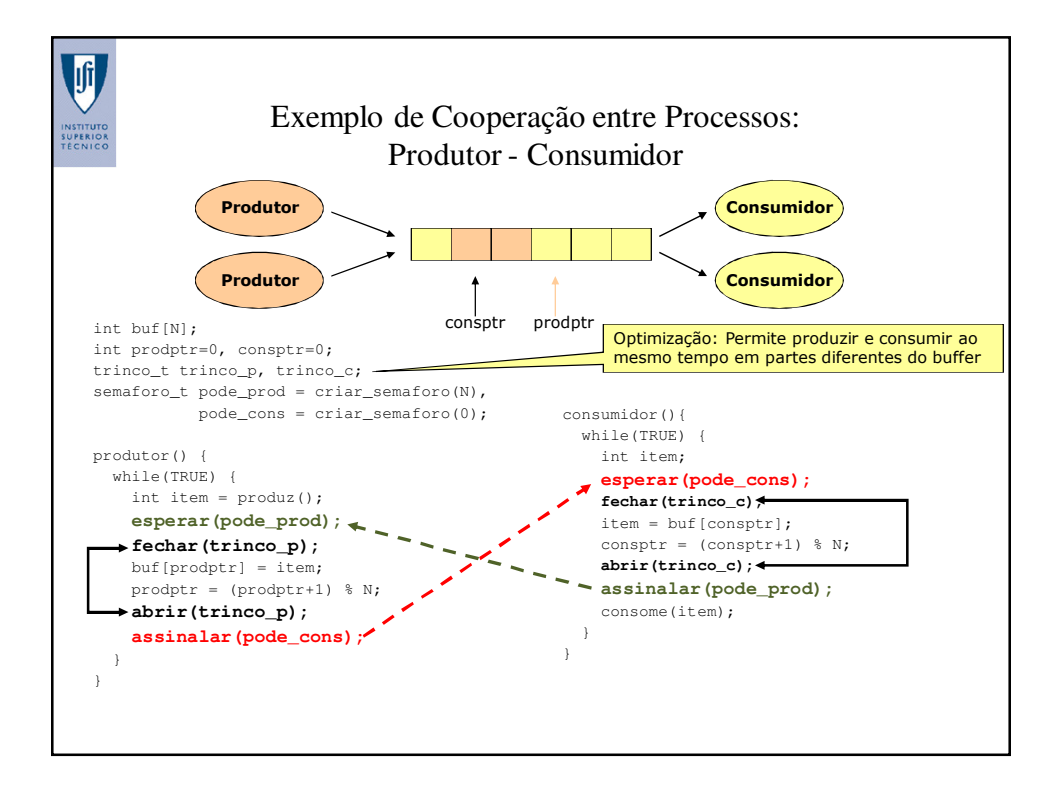

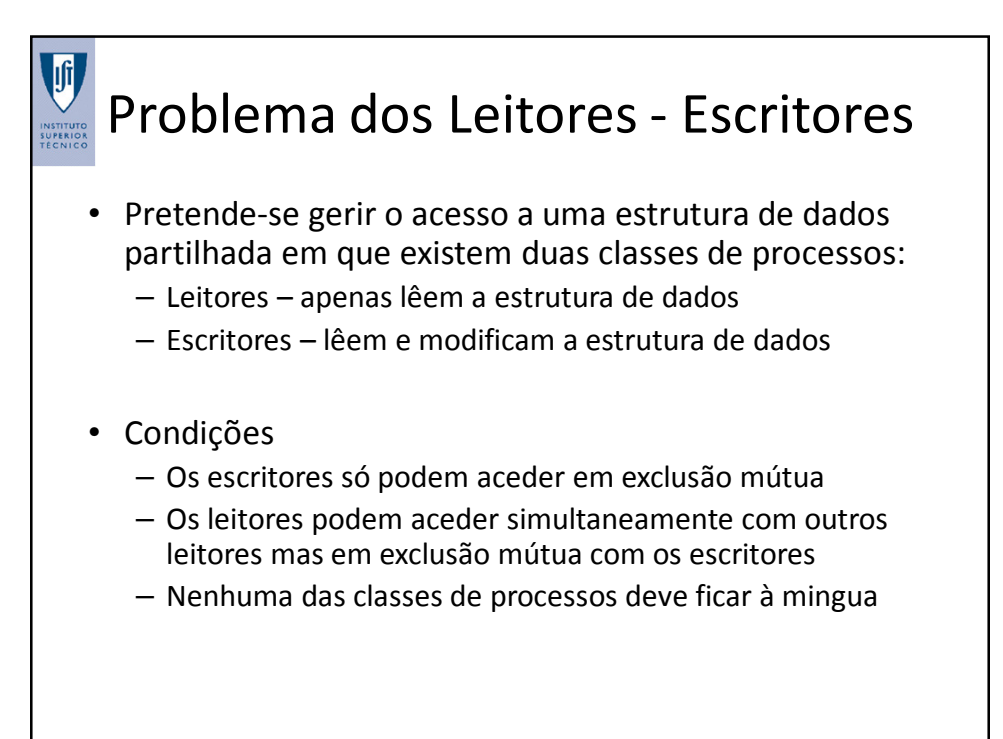

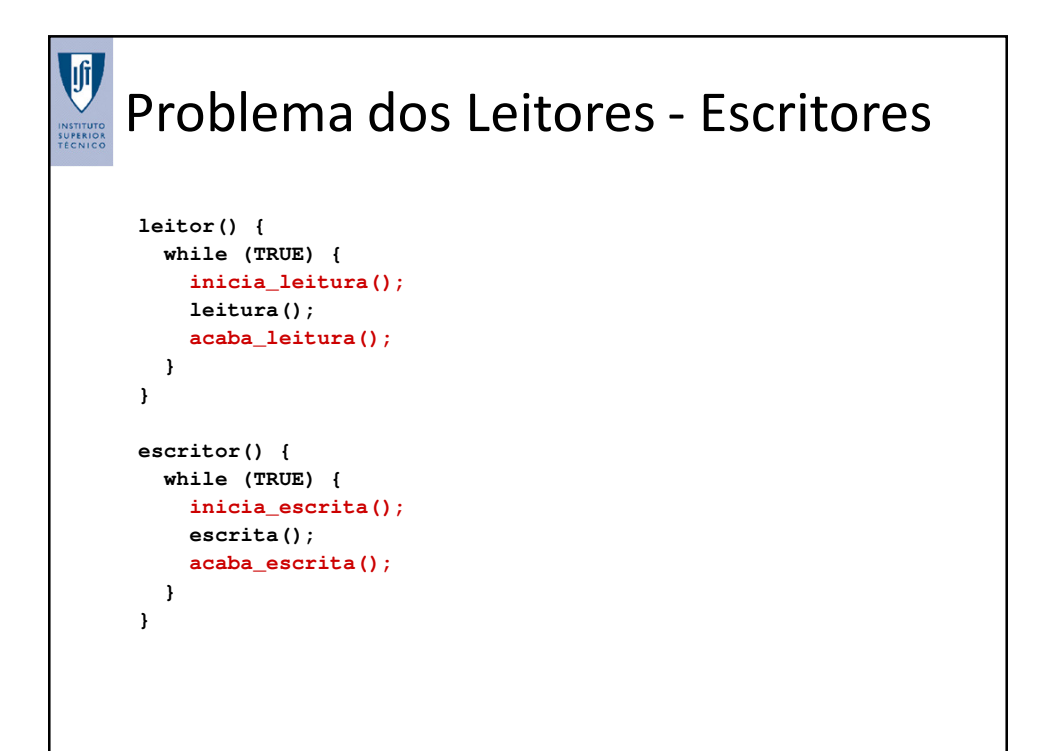

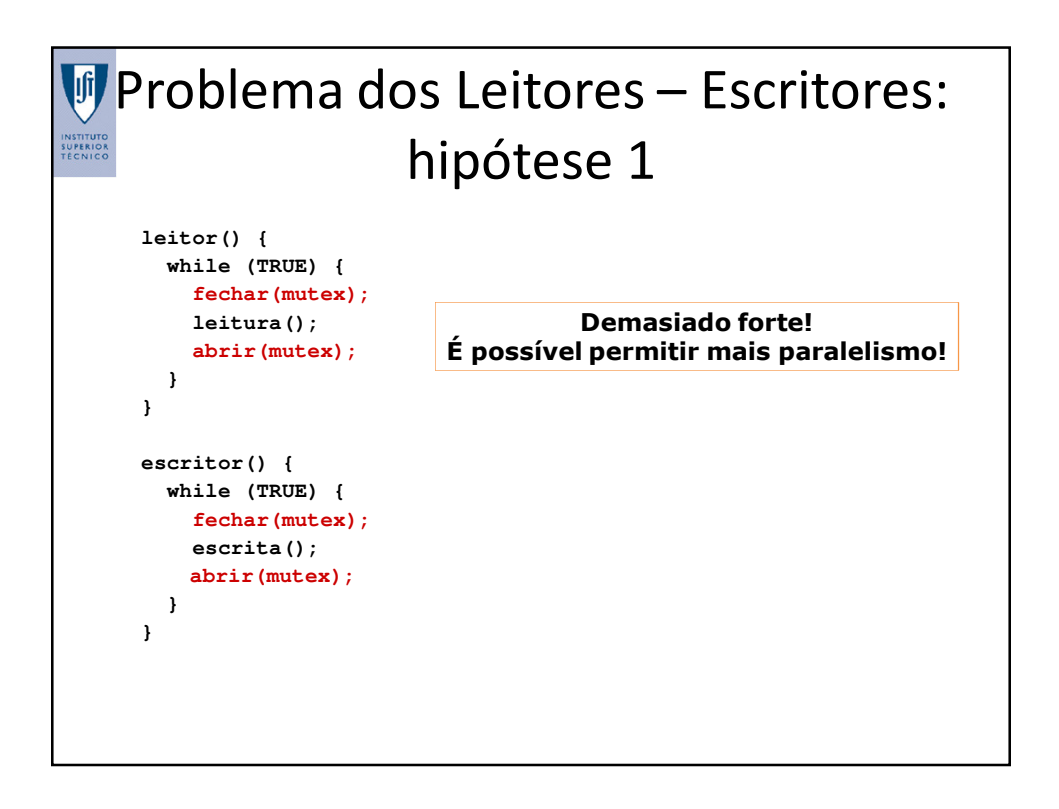

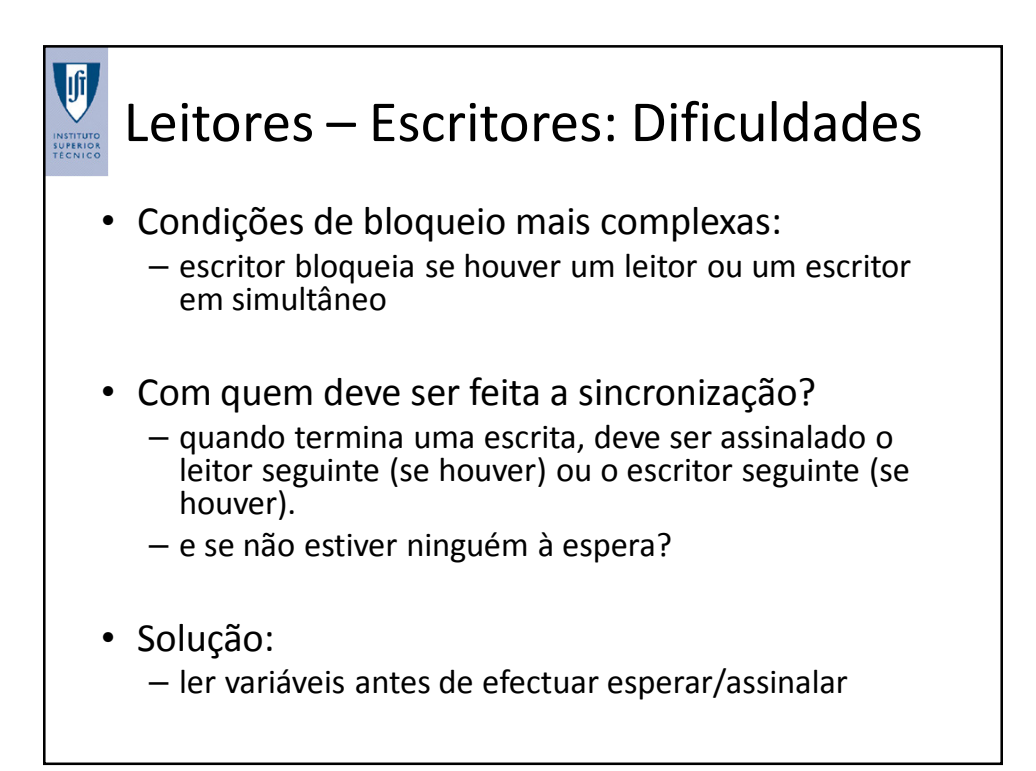

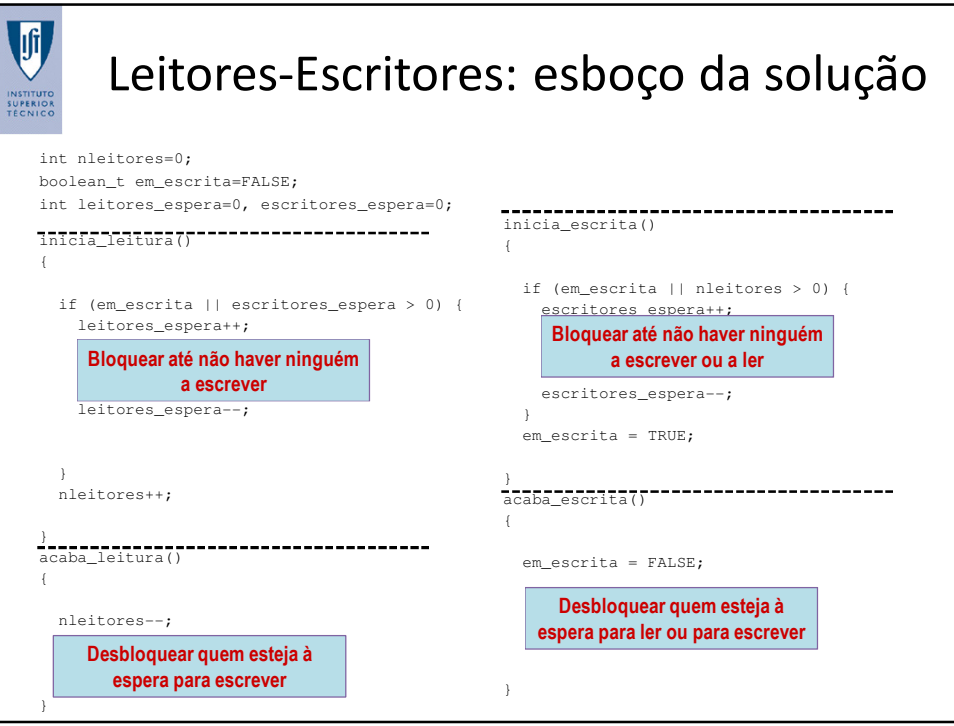

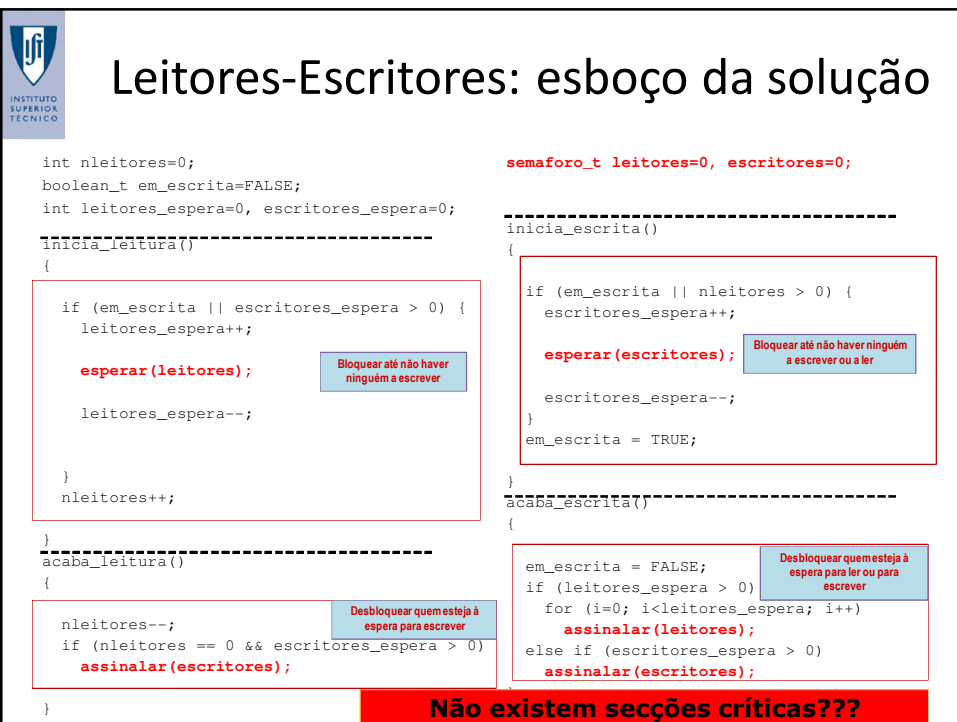

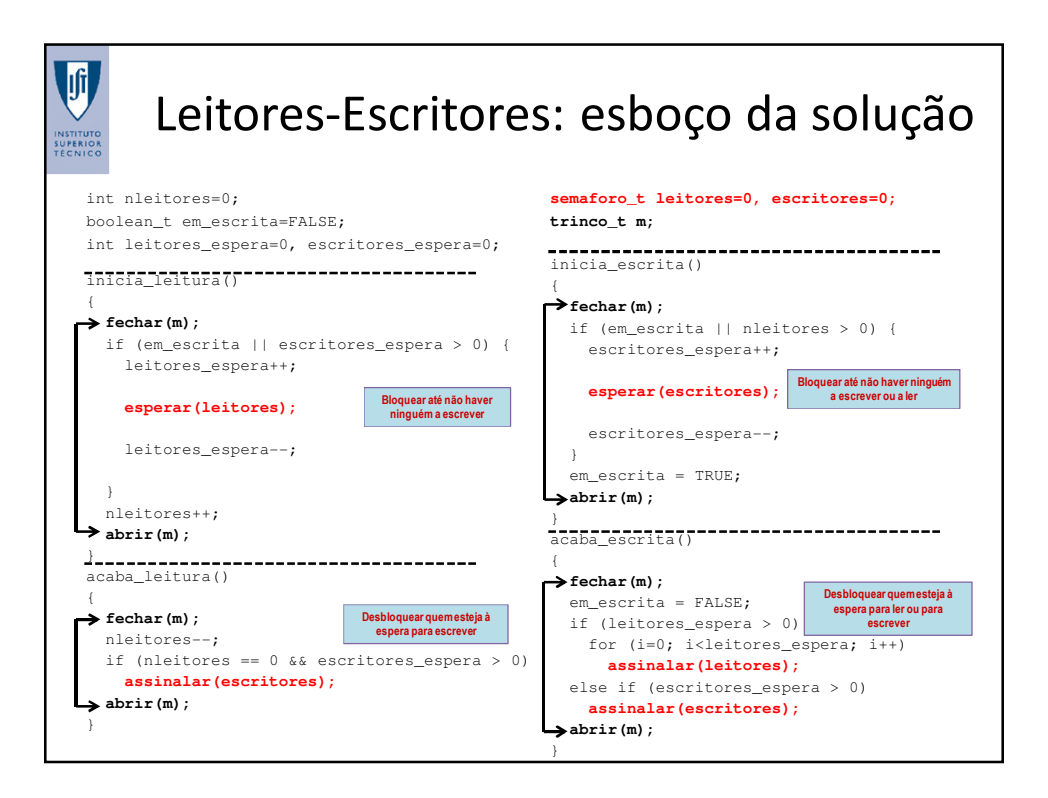

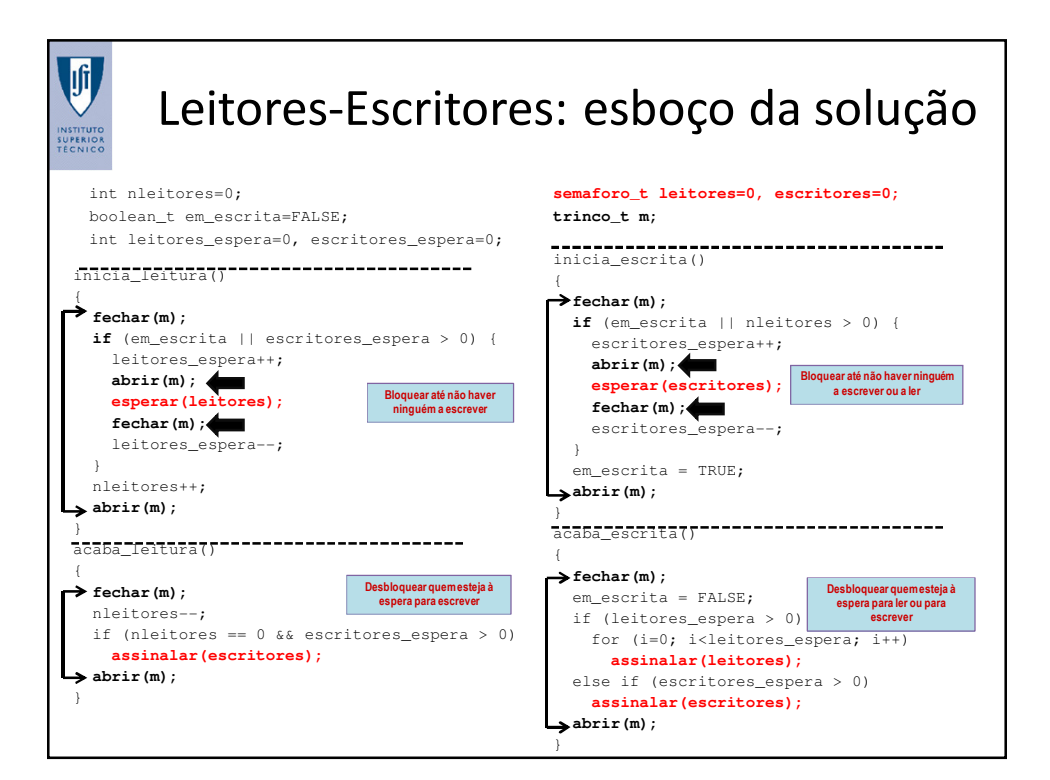

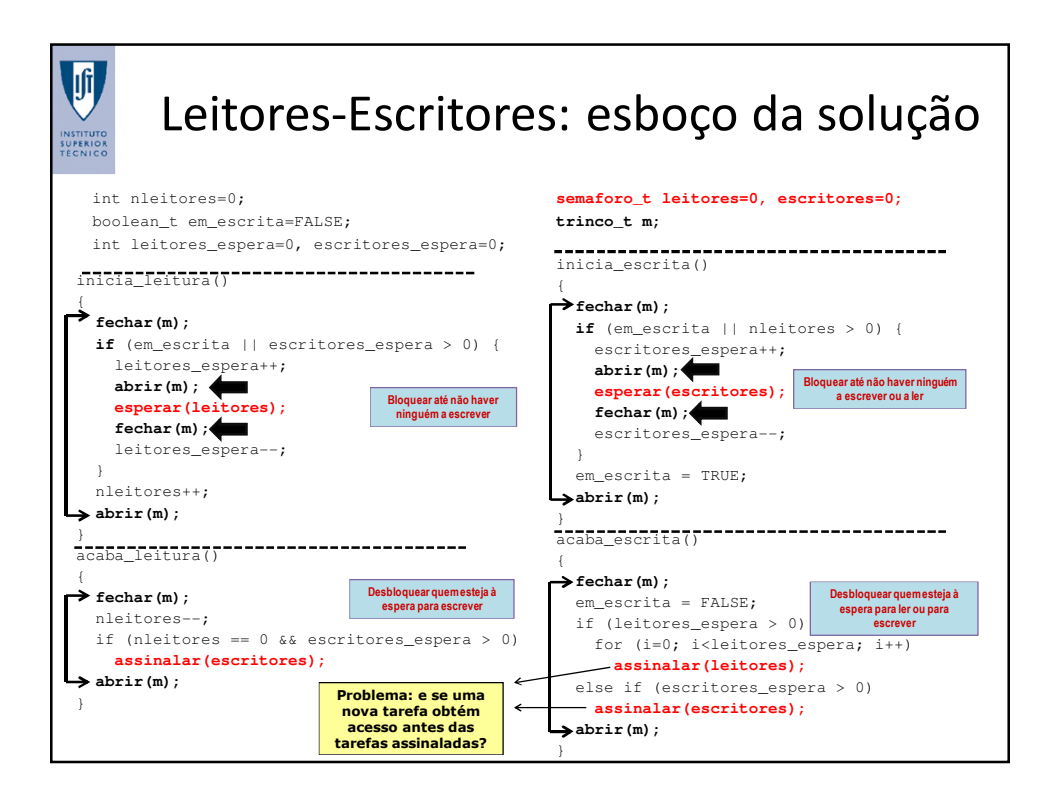

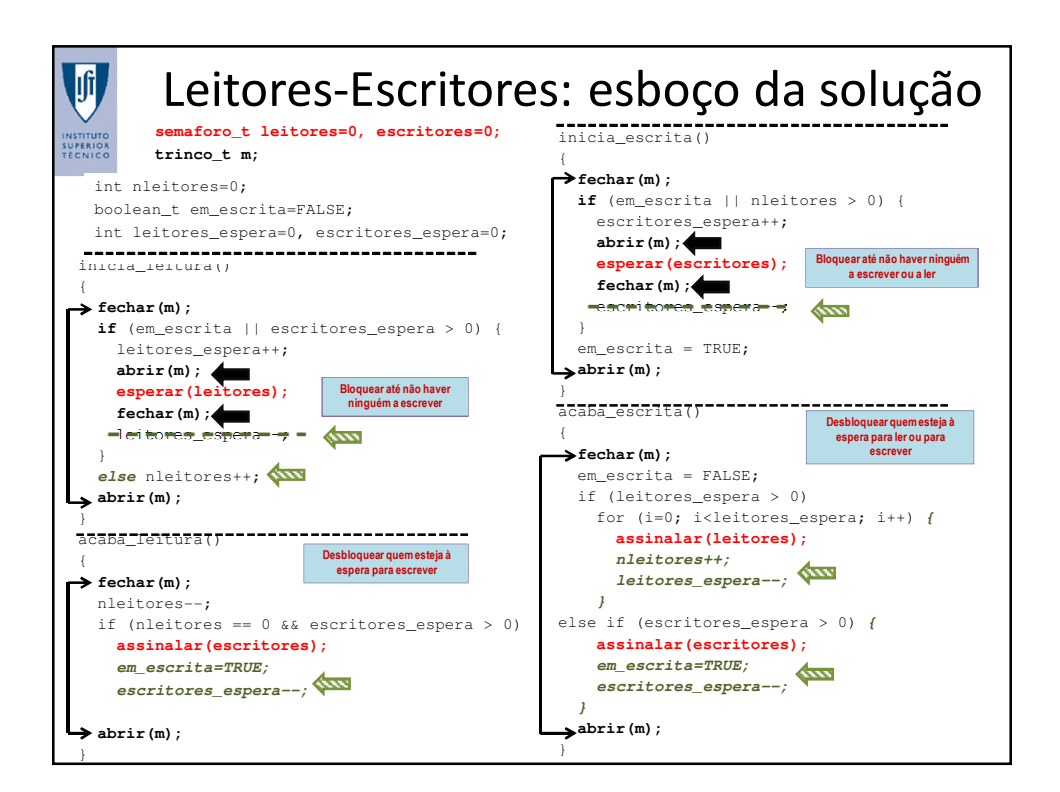

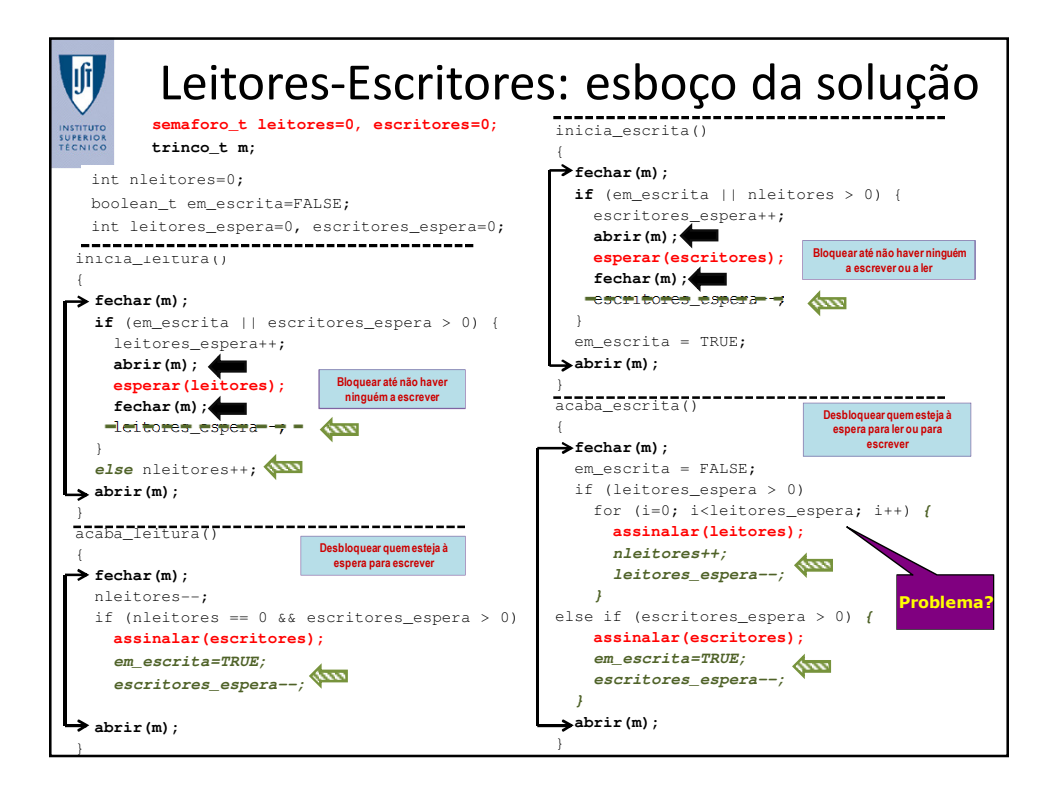

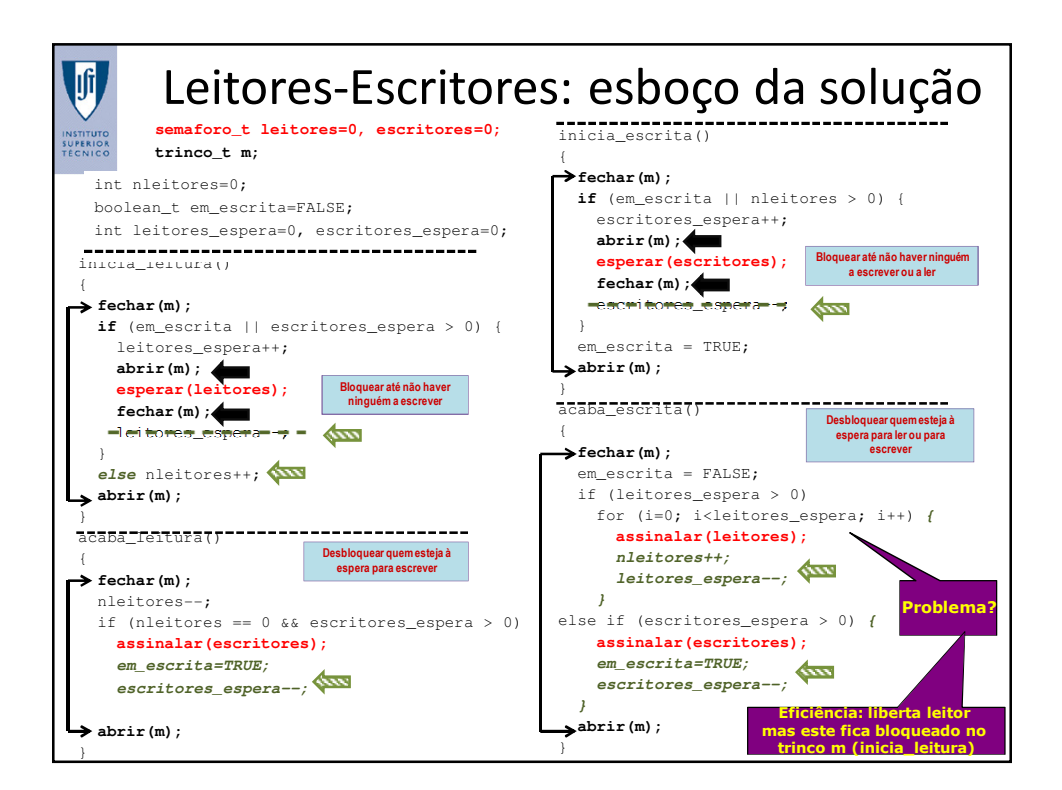

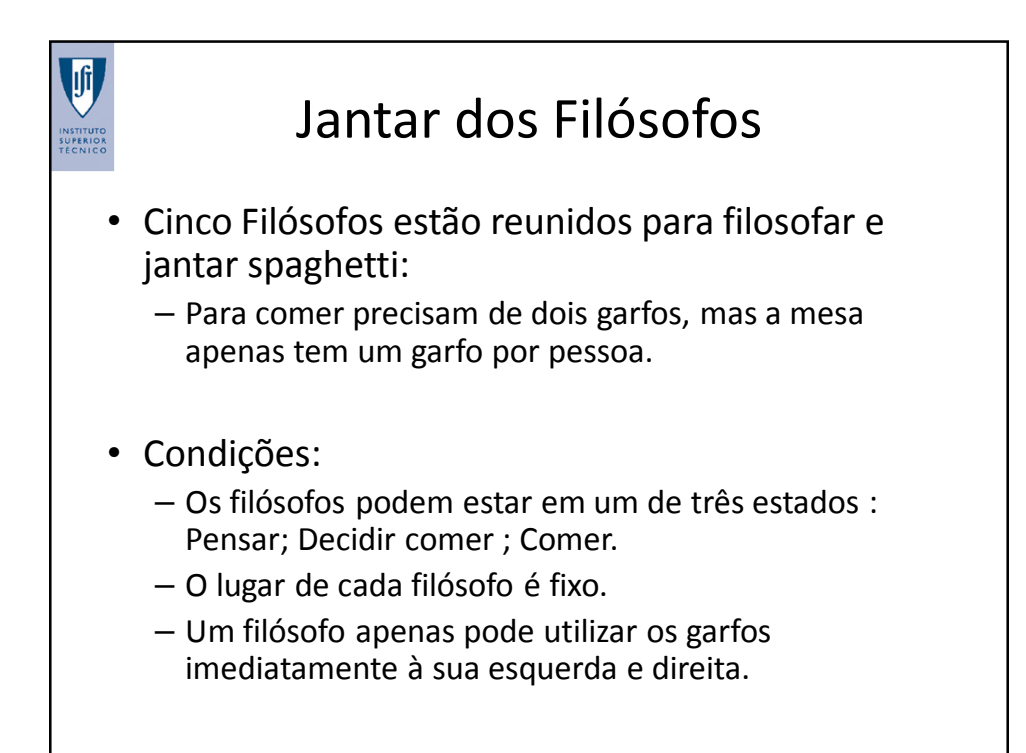

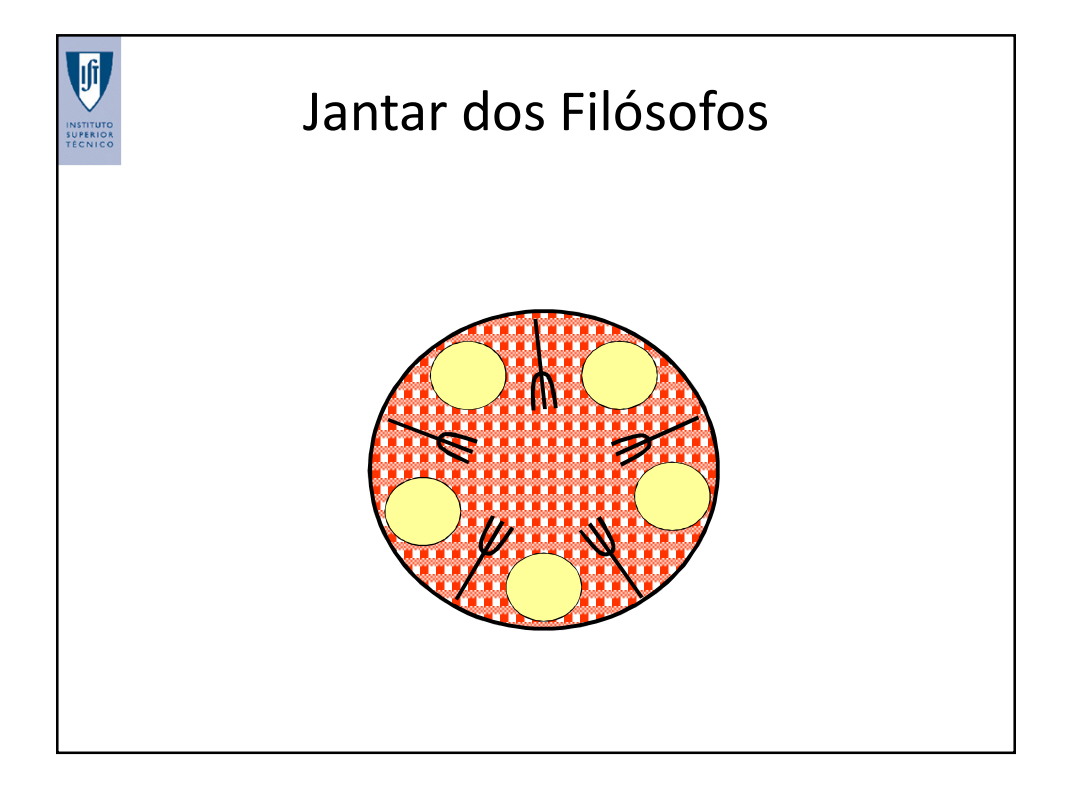

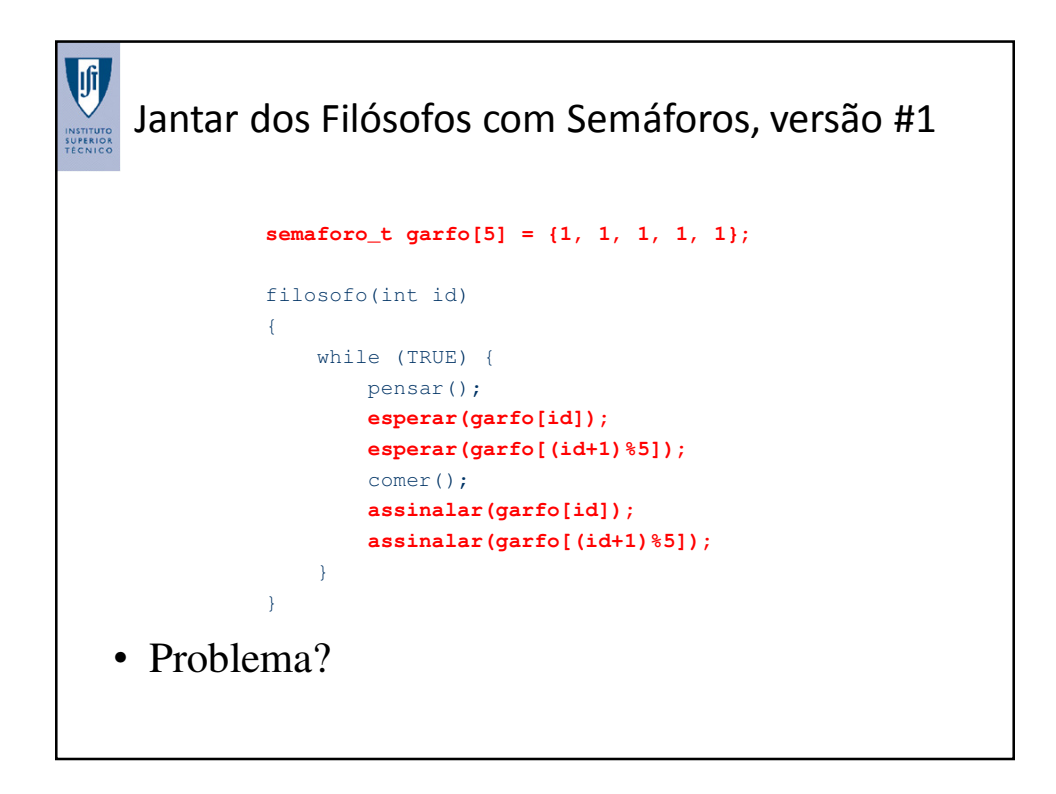

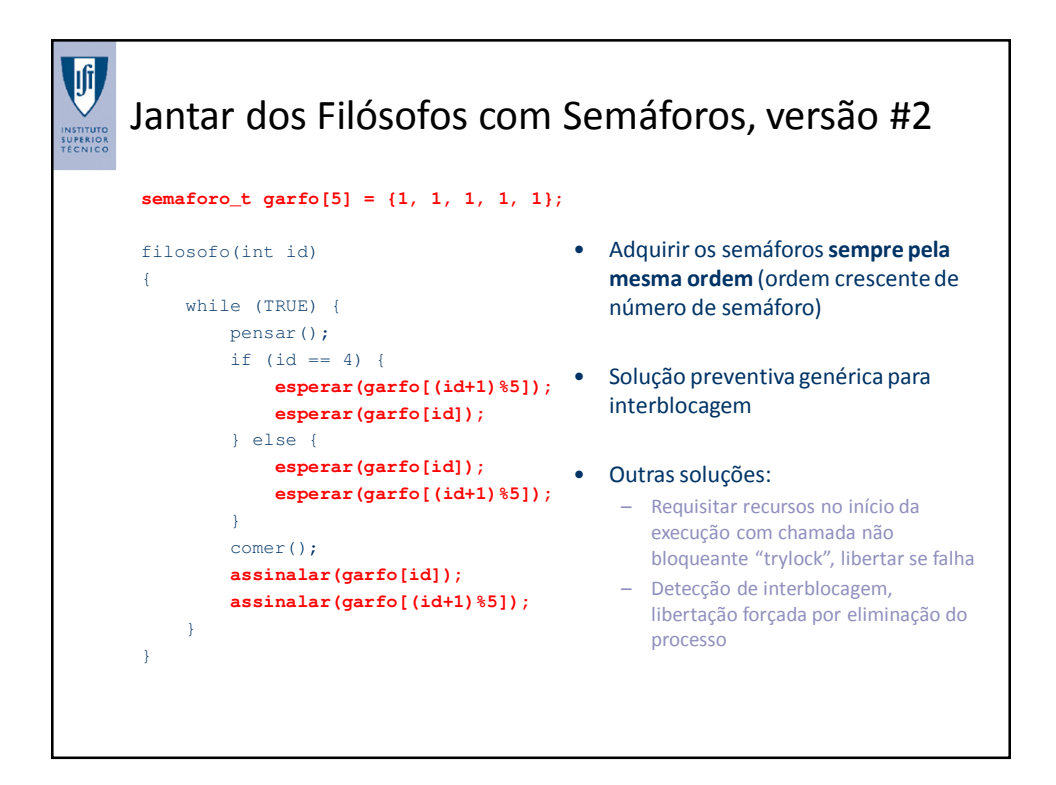

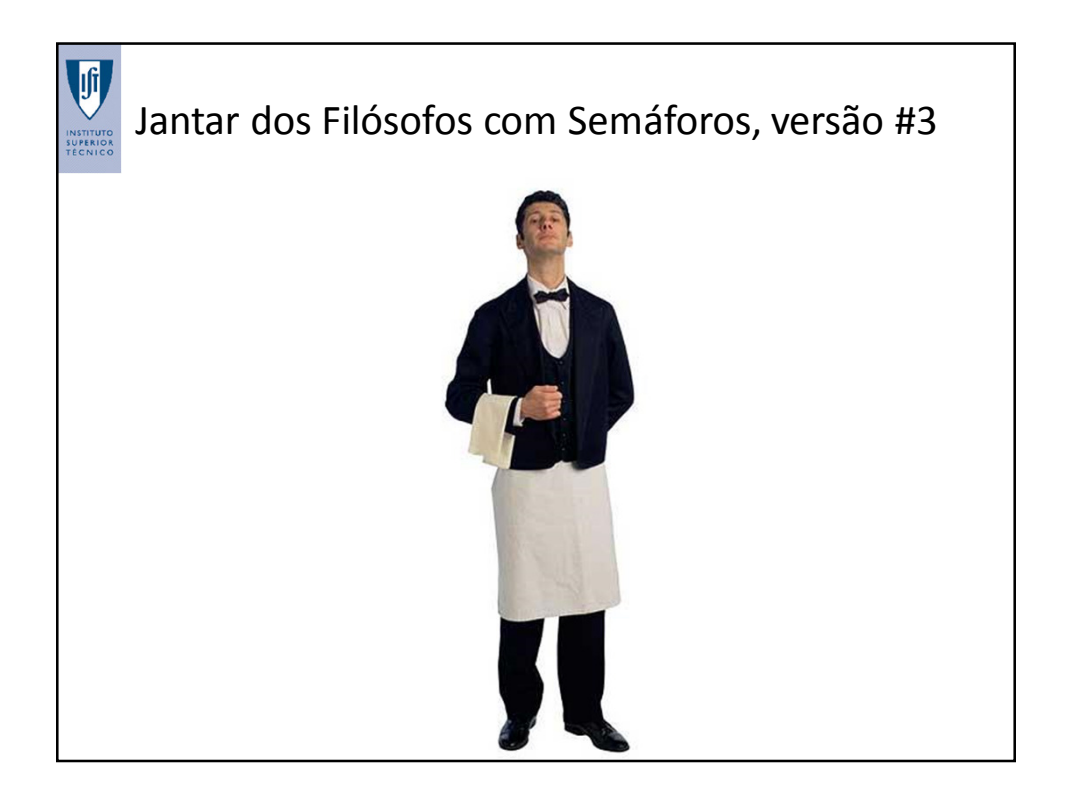

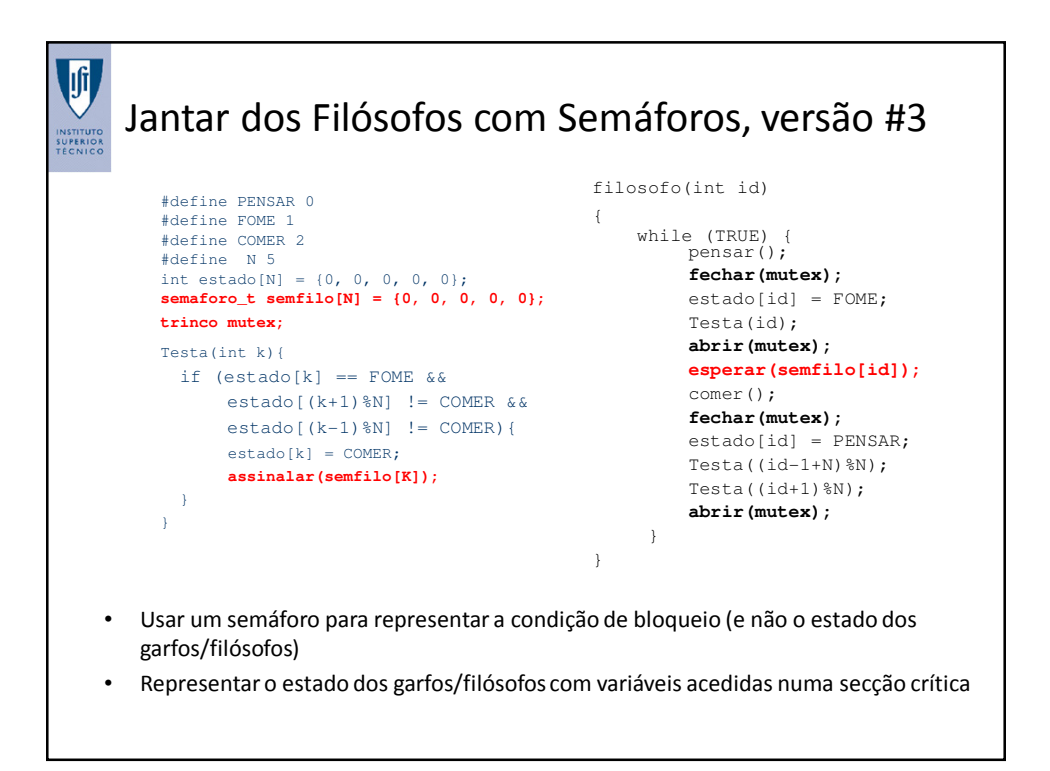

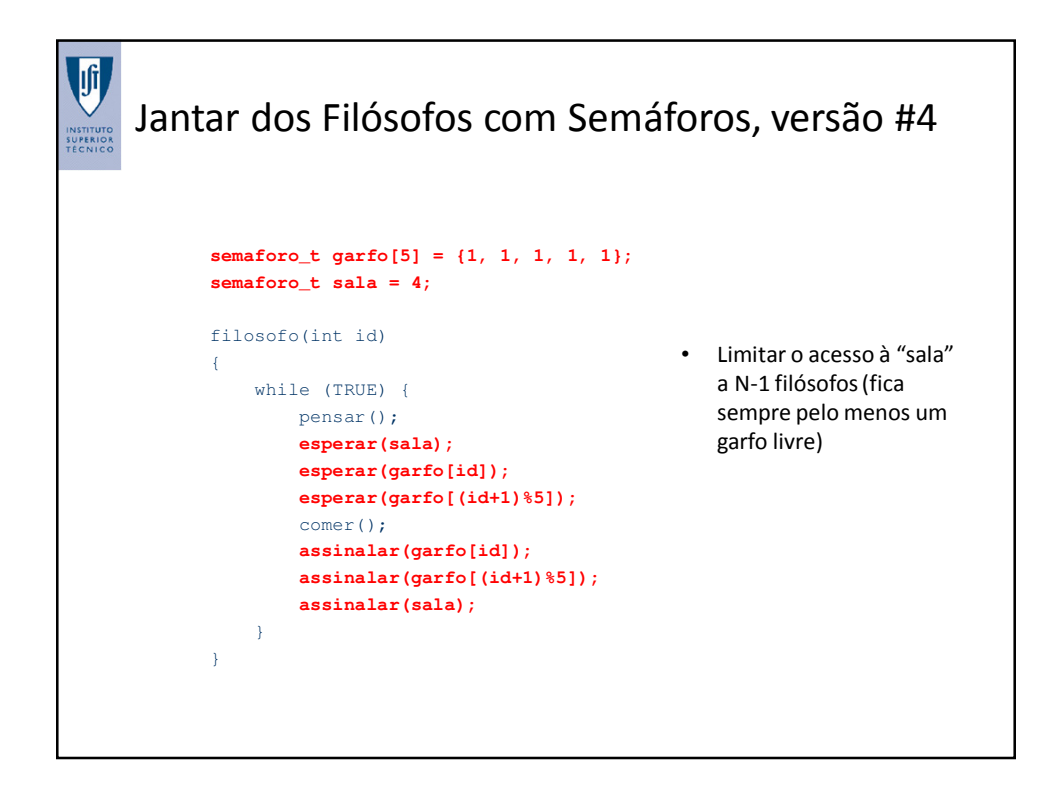

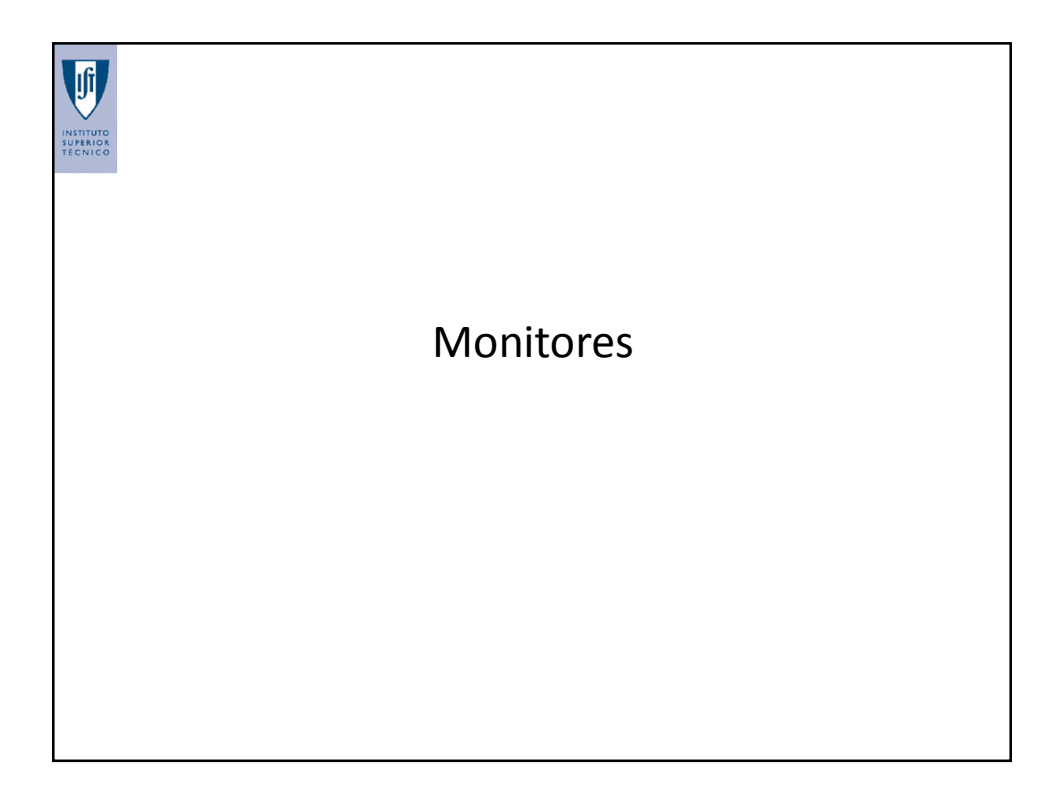

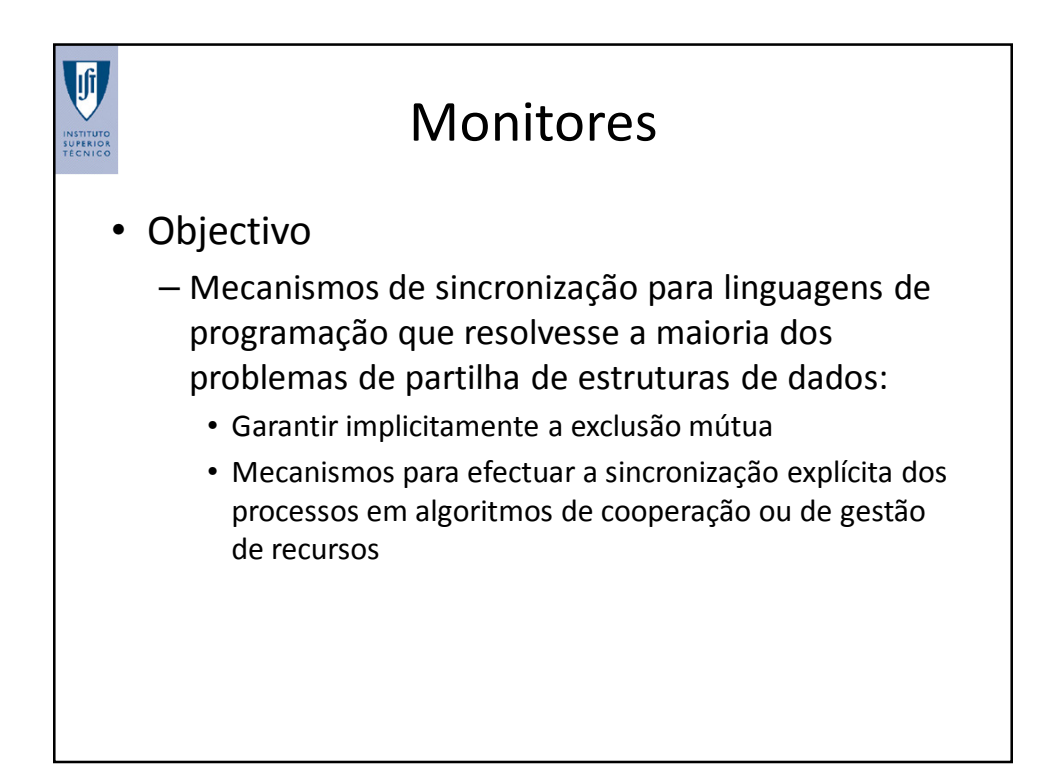

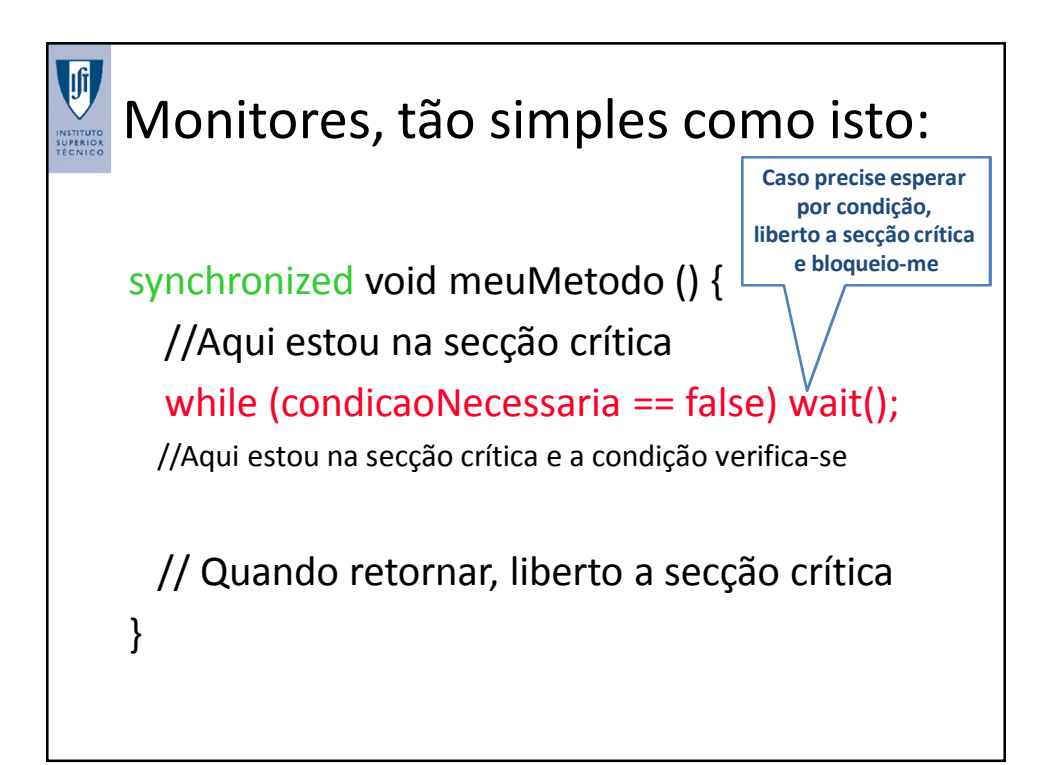

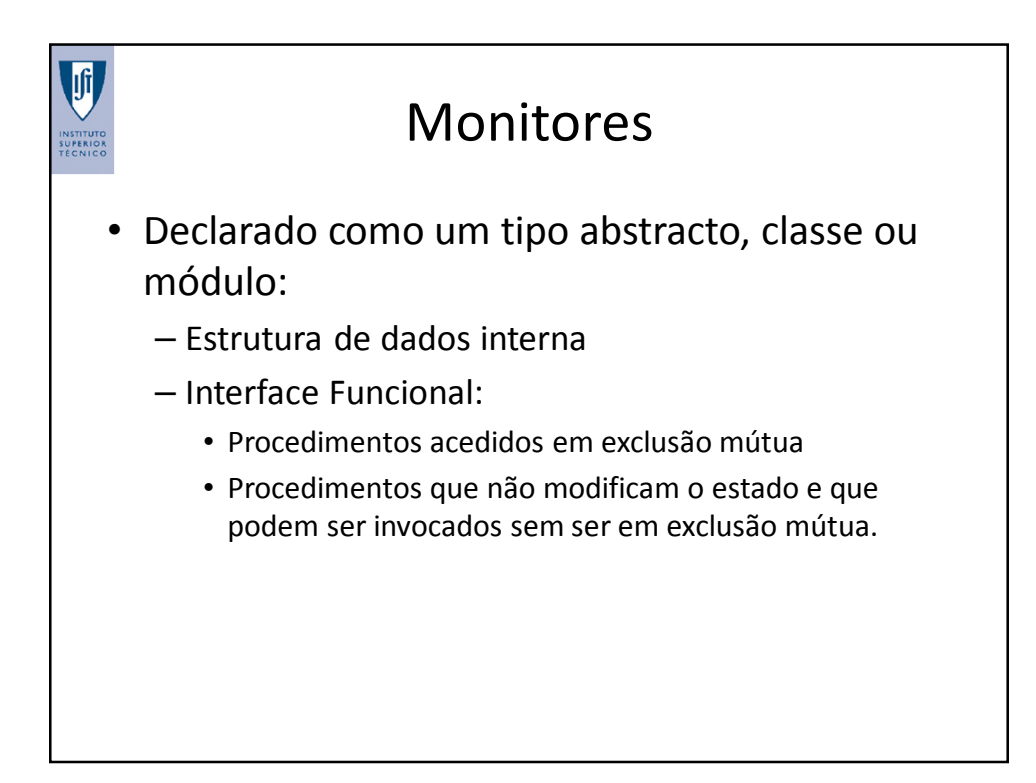

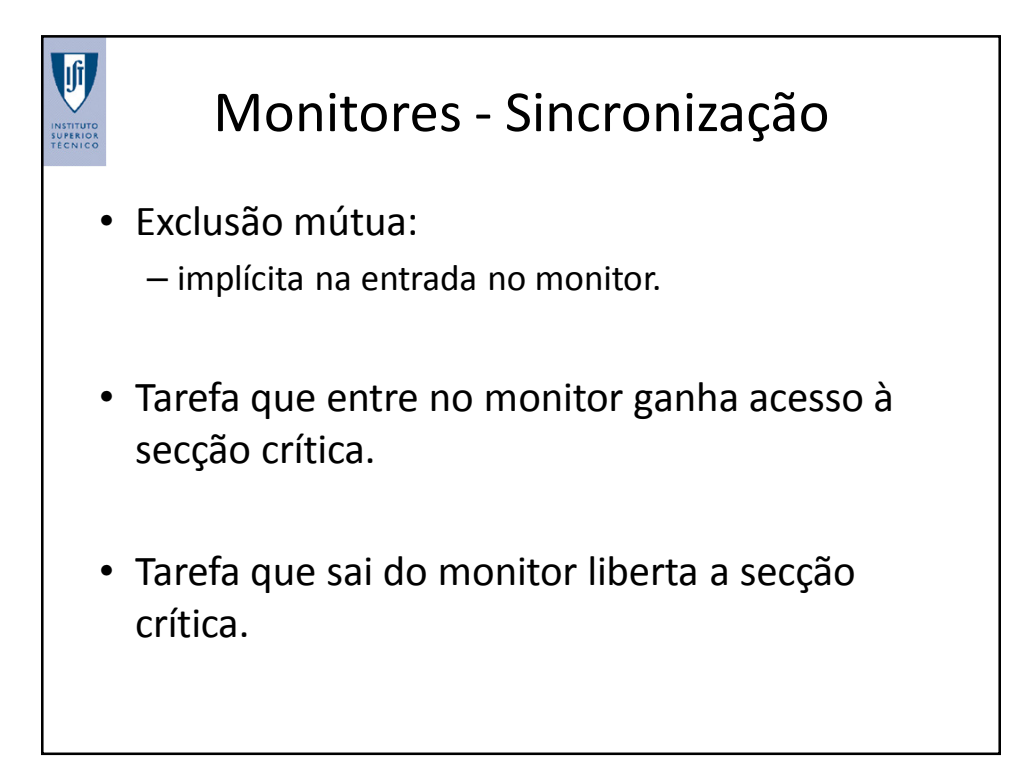

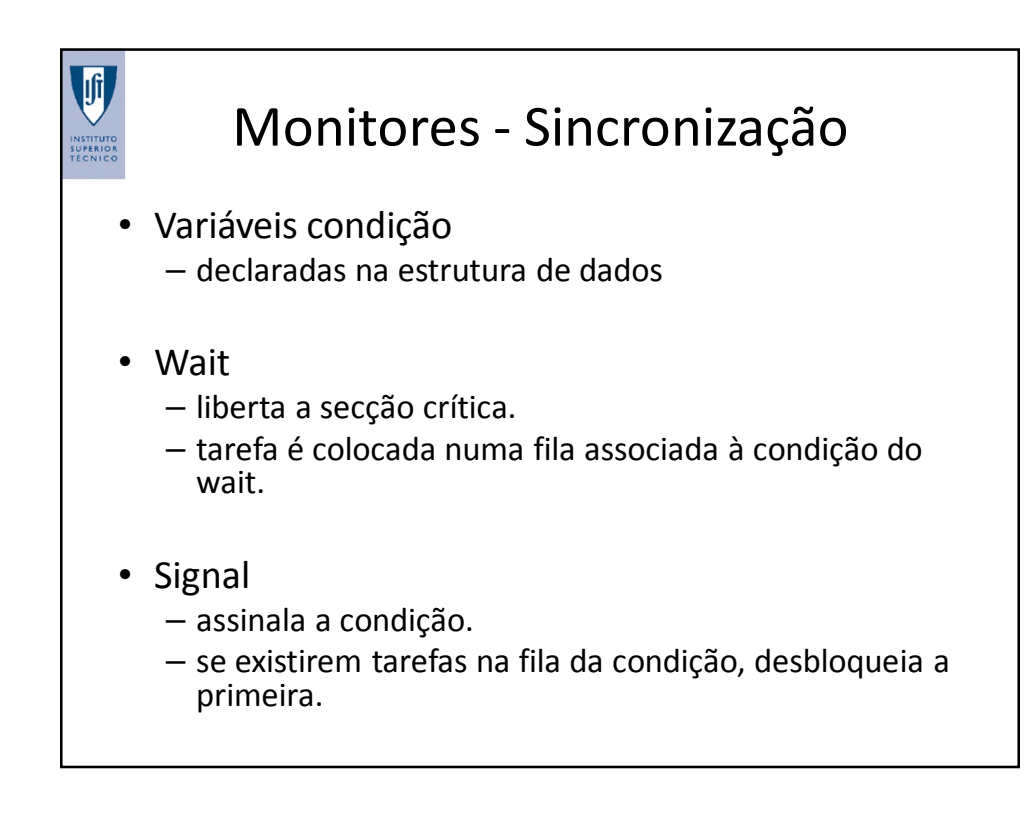

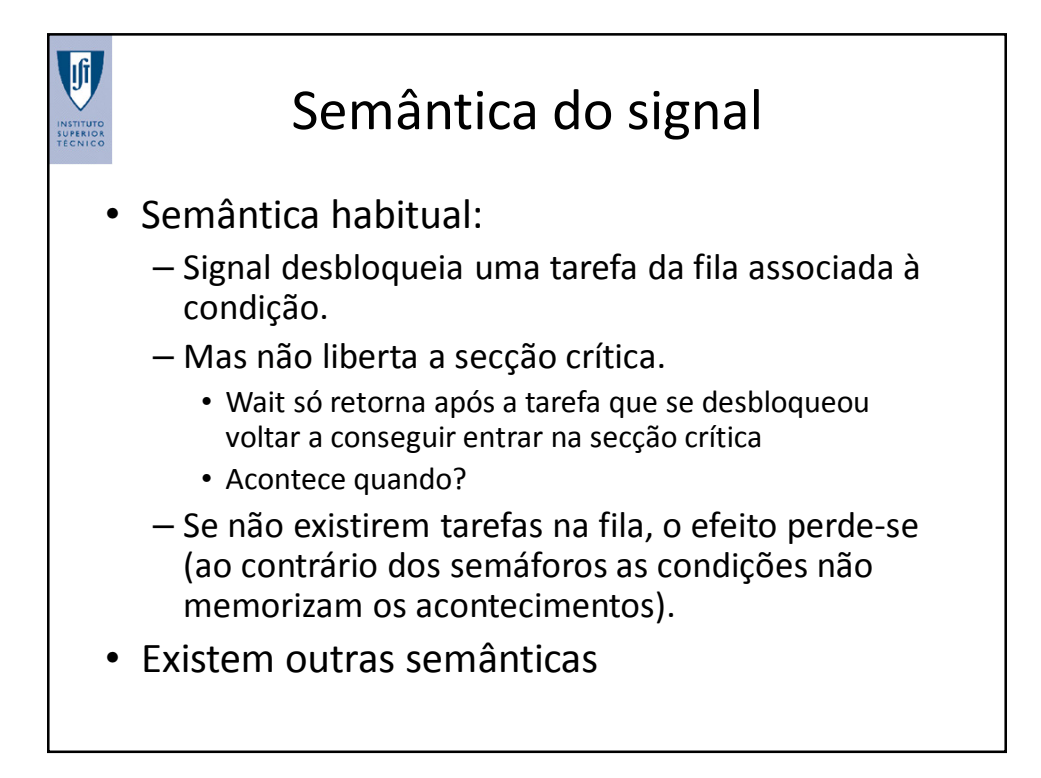

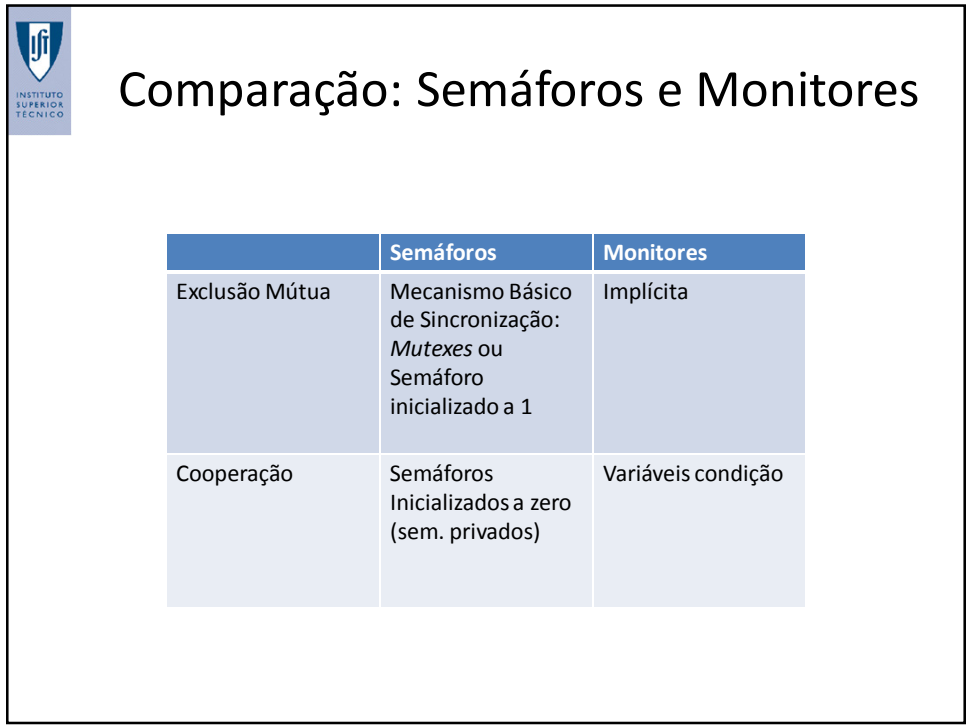

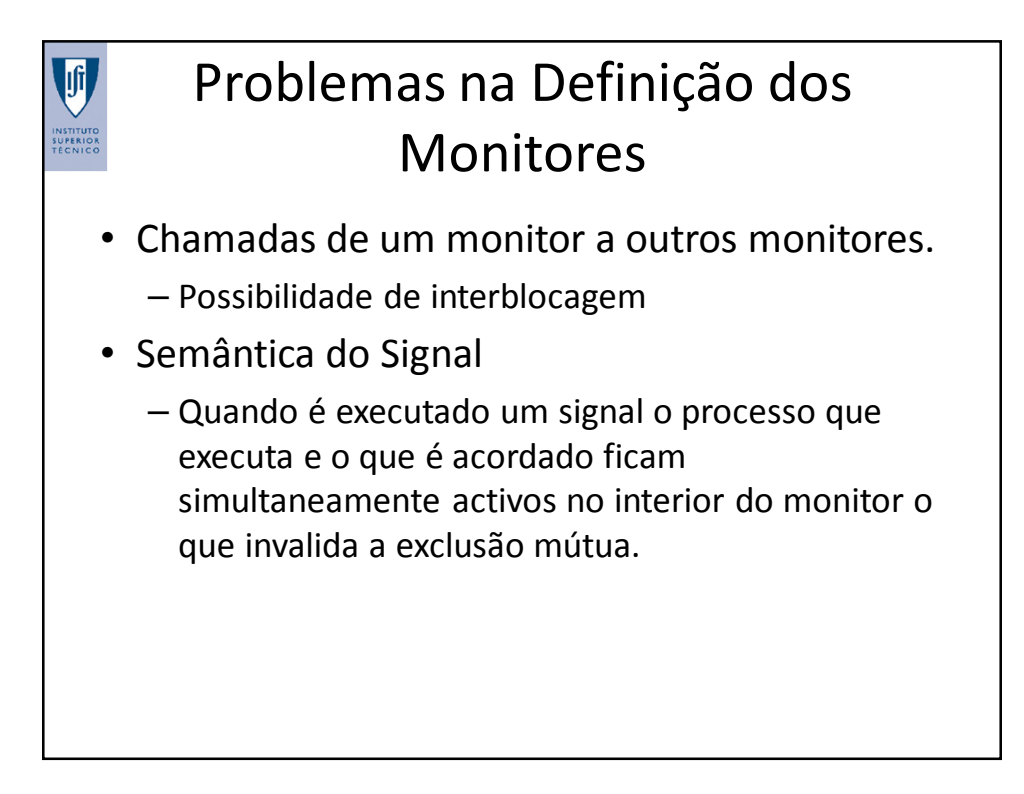

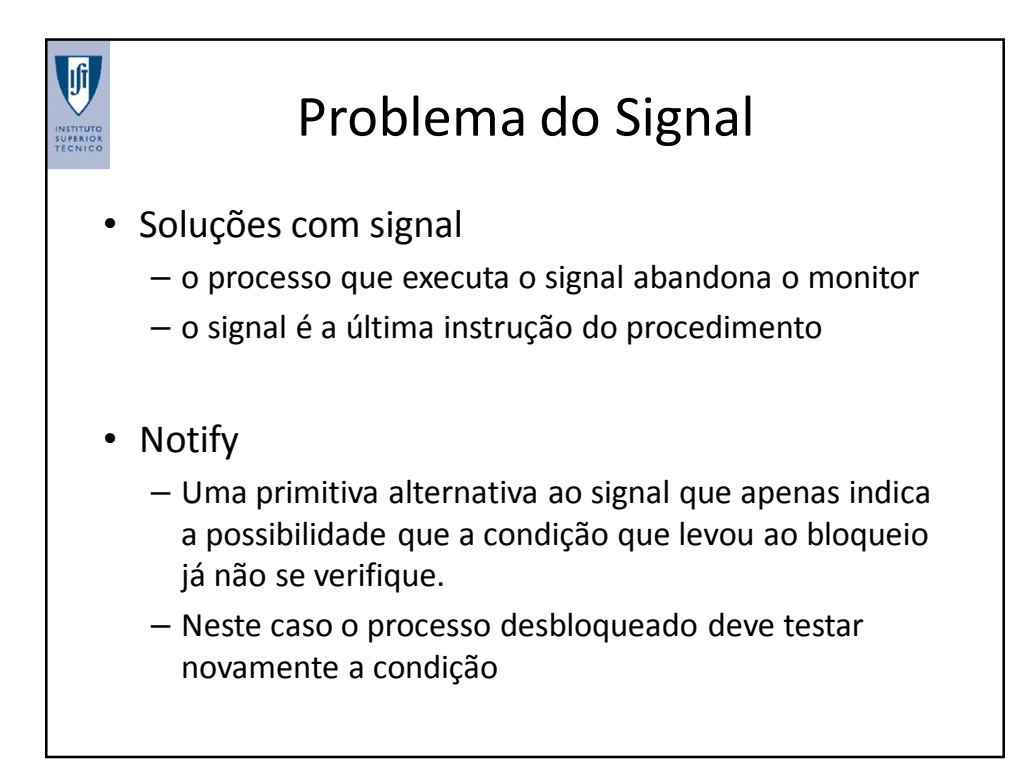

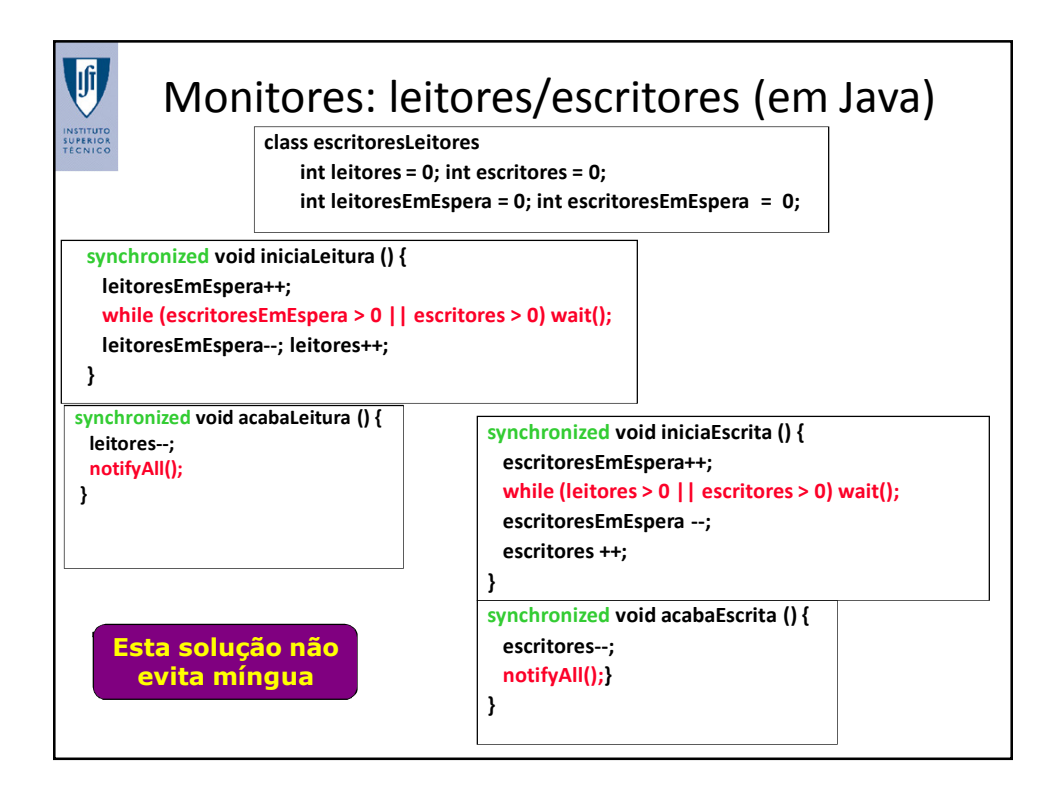

## Monitores: caixa de correio (em Java) (produtores-consumidores)

```
class caixaCorreio {
   int MAX = 10; int[] tampao = new int[MAX];
   int contador = 0; int indPor = 0; int indTirar = 0;
    synchronized void enviar () {
           while (contador == MAX) wait();
           tampao[indPor] = mensagem; 
           indPor++; if (indPor == MAX) indPor = 0; contador ++;
           notifyAll();
   }
   synchronized void receber () {
           while (contador == 0) wait();
           mensagem = tampao[indTirar] ; 
           indTirar++; if (indTirar == MAX) indTirar = 0; contador --;
           notifyAll();
   }
}
```
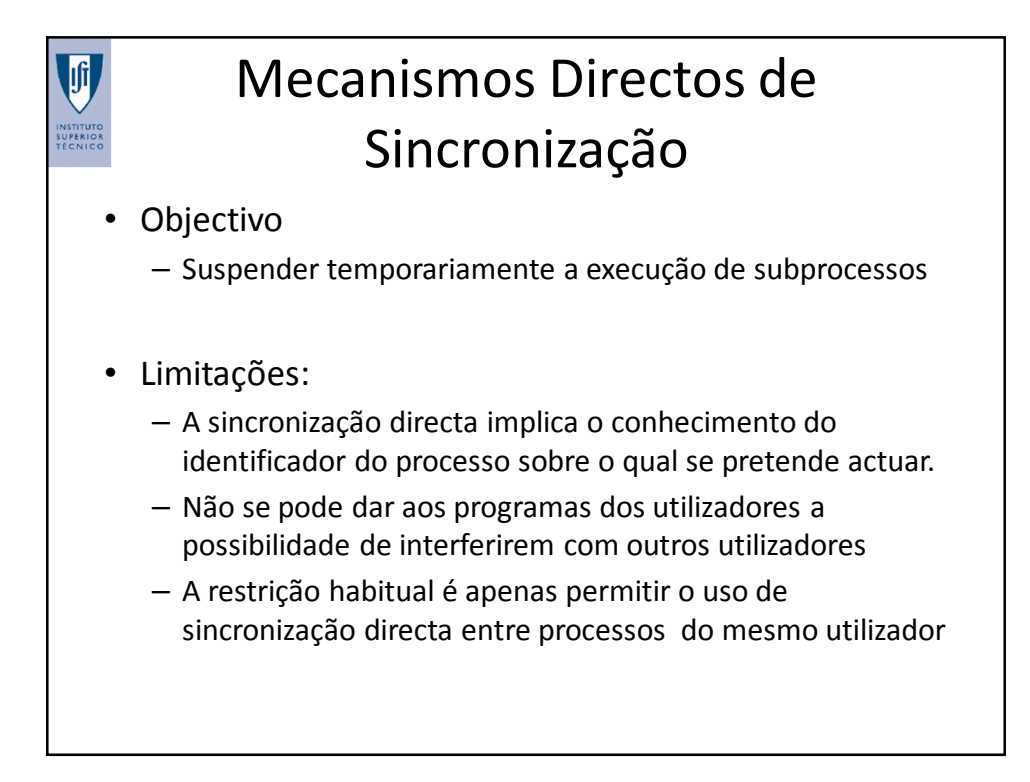

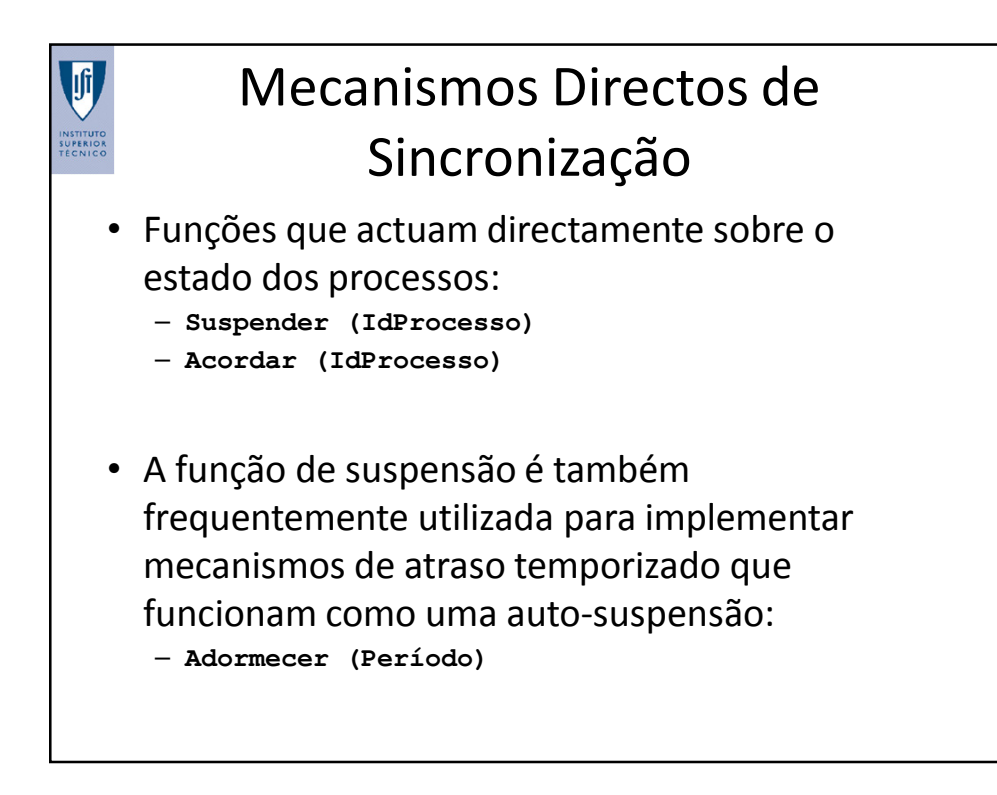

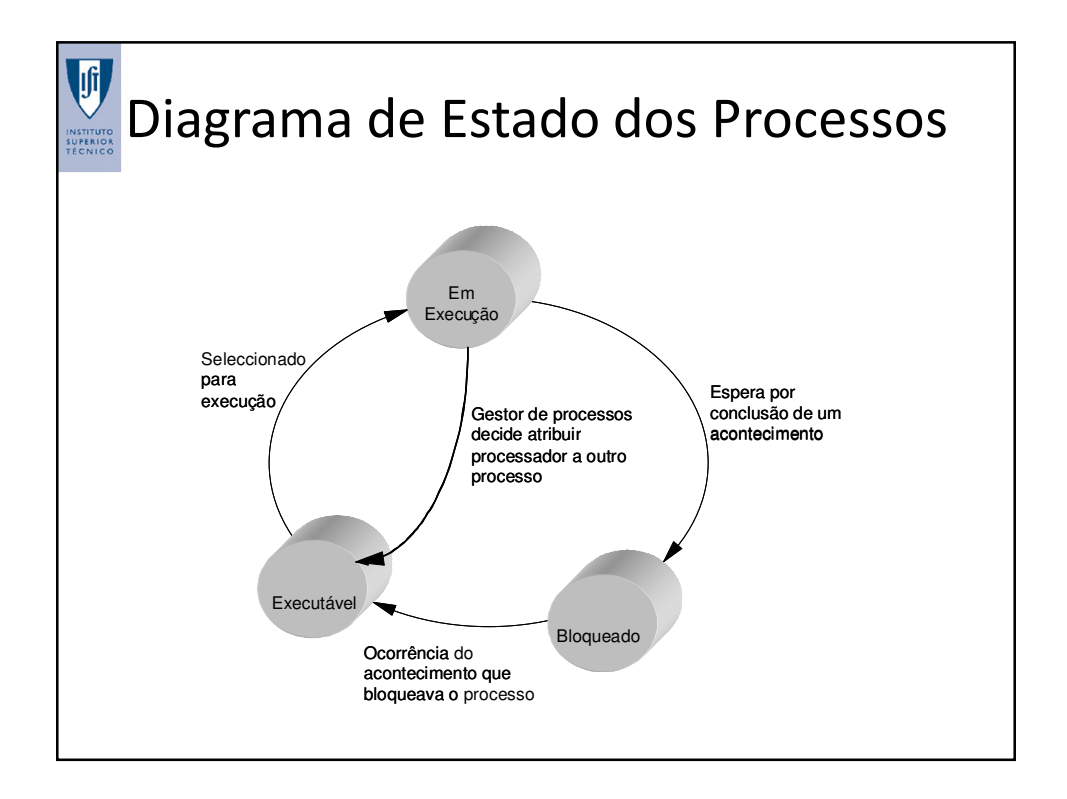

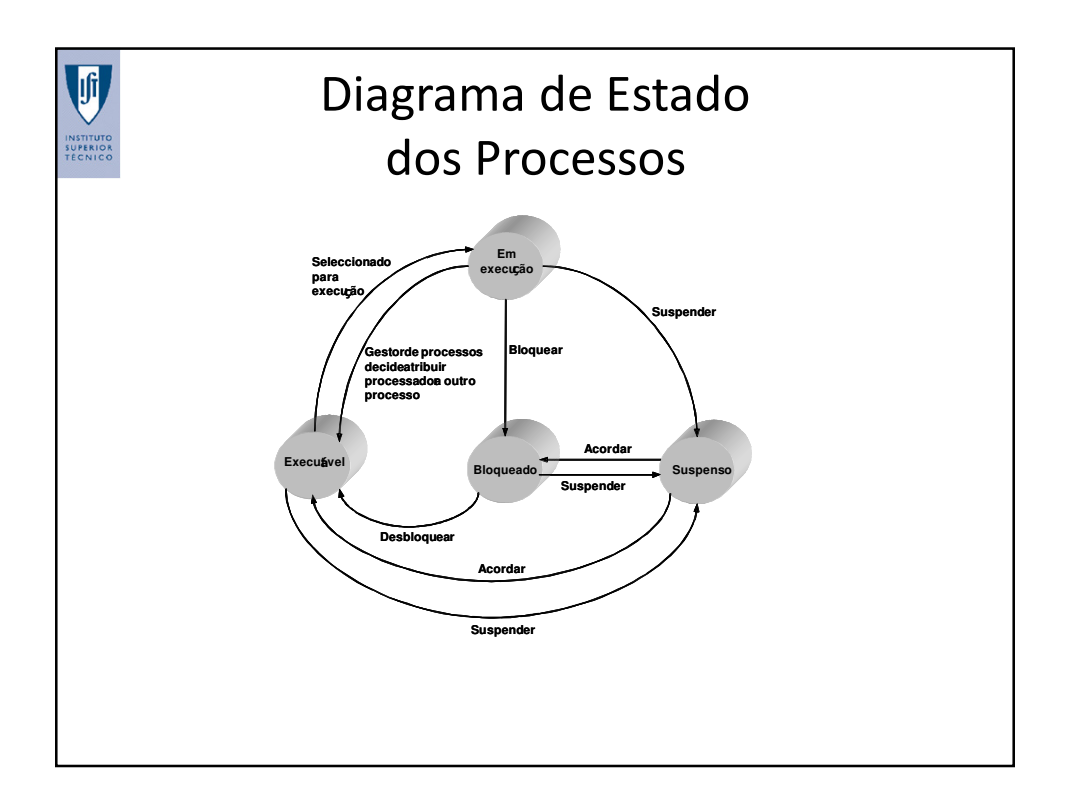